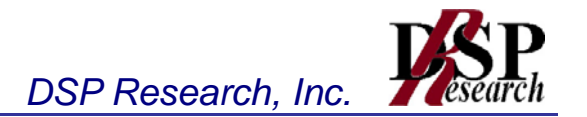

# 5GHz帯屋外型小電力データ通信システム 特性試験方法

証明規則第2条第1項第19号の3の2

5,500MHz、5,520MHz、5,540MHz、5,560MHz、5,580MHz、5,600MHz、5,620MHz、 5,640MHz、5,660MHz、5,680MHz又は5,700MHzの周波数の電波を使用する小電 力データ通信システムの無線局に使用するための無線設備の特性試験方法

この特性試験方法は、特定無線設備の技術基準適合証明等に関する規則 の一部を改正する省令(平成17年総務省令第94号)の公布に伴い、特定 無線設備の技術基準適合証明等に関する規則(平成16年総務省令第2 号)別表第一号一(3)の規定に基づく特性試験の試験方法を定める告示 (平成16年告示第88号)第2項に規定する届出及び公表のために作成さ れたものである。

平成19年1月15日 初版

株式会社ディーエスピーリサーチ

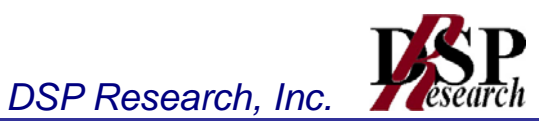

改版情報

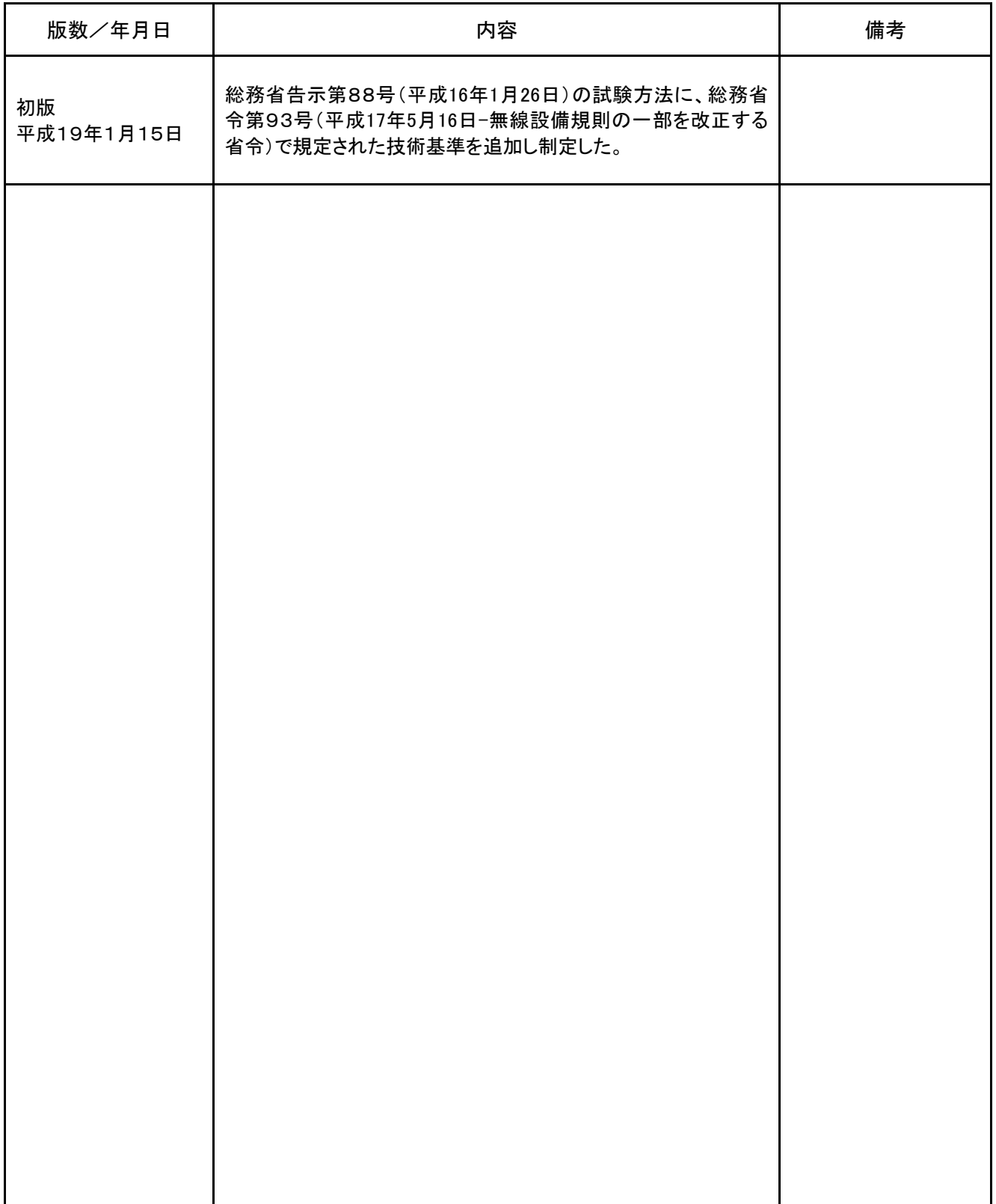

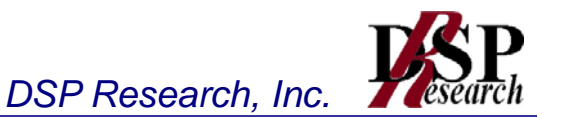

目 次

- 第一章 試験環境と試験条件
	- 1 試験環境
	- 2 試験条件(共通)
	- 3 アンテナ端子付設備の試験条件
	- 4 アンテナ一体型設備の試験条件
- 第二章 アンテナ端子付設備の試験方法
	- 1 周波数の偏差
	- 2 占有周波数帯幅
	- 3 スプリアス発射の強度又は不要発射の強度
	- 4 空中線電力の偏差
	- 5 隣接チャネル漏洩電力及び帯域外漏洩電力
	- 6 副次的に発する電波等の限度
	- 7 混信防止機能
	- 8 送信バースト長
	- 9 送信電力制御機能(TPC)
	- 10 キャリアセンス機能①
	- 11 キャリアセンス機能②(動的周波数選択(DFS ) )

第三章 アンテナ一体型設備の試験方法

- 1 周波数の偏差
- 2 占有周波数帯幅
- 3 スプリアス発射の強度又は不要発射の強度
- 4 空中線電力の偏差
- 5 隣接チャネル漏洩雷力及び帯域外漏洩雷力
- 6 副次的に発する電波等の限度
- 7 混信防止機能
- 8 送信バースト長
- 9 送信電力制御機能(TPC)
- 10 キャリアセンス機能①
- 11 キャリアセンス機能②(動的周波数選択(DFS ) )

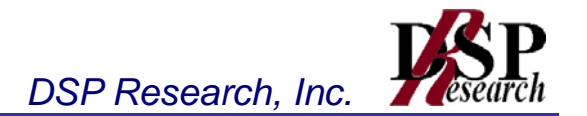

# 第一章 試験環境と試験条件

- 1 試験環境 ‥‥‥‥‥‥
- 2 試験条件(共通)
- 3 アンテナ端子付設備の試験条件
- 4 アンテナ一体型設備の試験条件

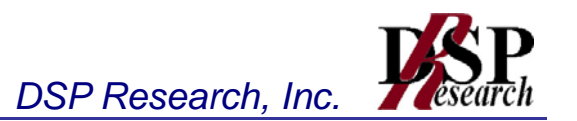

### 1 試験環境

1.1 試験場所の環境

室内の温湿度は、JIS Z8703による常温5~35℃の範囲、常湿45~85%(相対湿度)の範 囲内とする。

- 1.2 アンテナ一体型設備の試験場所の条件
	- 1.2.1 試験場所床面を含む6面反射波を抑圧した電波暗室とする。
	- 1.2.2 試験場所の条件電界強度の変化の最大値を、±1dB以下とし、±0.5dB以下を目標とする。 なお、この評価方法は、IEC60489-1改正第二版のA.2.3 Low reflection test sites (LRTS, reduced ground reflection)のための評価方法(測定場所の電界定在波を測定す る方法)によるものとする。

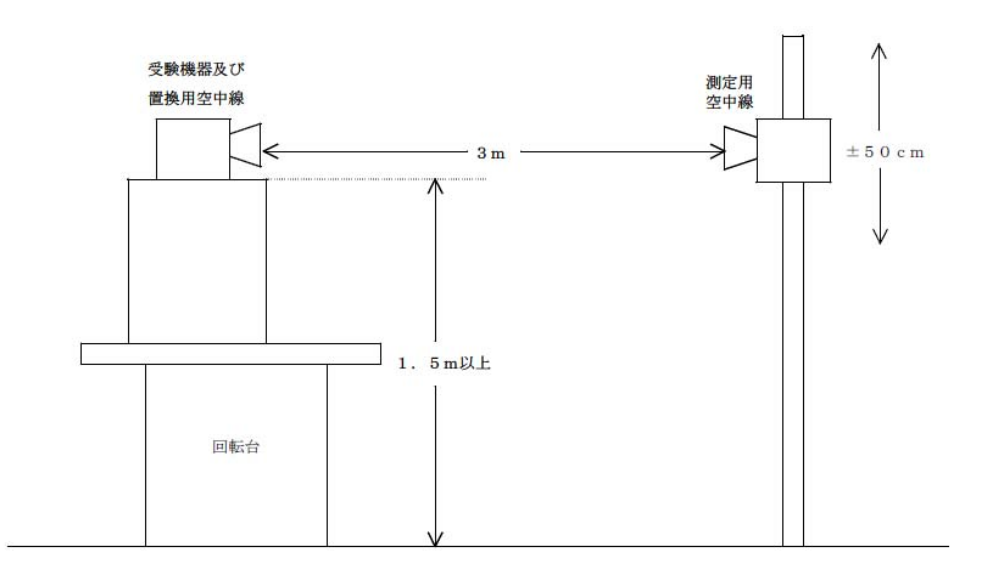

- 1.2.3 測定施設は、上図に準じるものとする。
	- 1.2.3.1 受験機器及び置換用空中線は回転台上に乗せ地上高1.5m(底部)以上でできる 限り高くする。台の材質及び受験機器等の設置条件は、昭和63年2月25日郵政省 告示第127号「発射する電波が著しく微弱な無線局の電界強度の測定方法」(電波 法施行規則(昭和25年11月30日電波監理委員会規則第14号(以下「施行規則」 という。))第6条第2項関係)に準ずる。なお、受験機器及び置換用空中線の取付け は、電波伝搬に影響のないように空中線の放射角内に回転台が入らないようにす る。
	- 1.2.3.2 測定用空中線の地上高は、対向する受験機器及び置換用空中線の地上高の±50 ㎝の間可変とする。
	- 1.2.3.3 受験機器と測定用空中線の距離は原則として3mとする。なお、この距離は受験機 器の電力及び受験機器空中線や測定用空中線の口径等によって考慮する必要が ある。
	- 1.2.3.4 測定用空中線及び置換用空中線は指向性のある型で、広帯域特性を有し、かつ、 受験機器の空中線と同一偏波のものが望ましい。

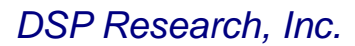

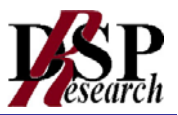

- 2 試験条件(共通)
	- 2.1 電源電圧
		- 2.1.1 技術基準適合証明における特性試験の場合 電源は、定格電圧を供給する。
		- 2.1.2 認証における特性試験の場合 電源は、定格電圧及び定格電圧±10%を供給する。ただし次の場合を除く。
			- 2.1.2.1 外部電源から受験機器への入力電圧が±10%変動したときにおける受験機器の 無線部(電源は除く。)の回路への入力電圧の変動が±1%以下であることが確認 できた場合。この場合は定格電圧のみで試験を行う。
			- 2.1.2.2 電源電圧の変動幅が±10%以内の特定の変動幅内でしか受験機器が動作しない 設計となっており、その旨及び当該特定の変動幅の上限値と下限値が工事設計書 に記載されている場合。この場合は定格電圧及び当該特定の変動幅の上限値及び 下限値で試験を行う。
	- 2.2 試験周波数と試験項目
		- 2.2.1 受験機器の発射可能な周波数が3波以下の場合は、全波で全試験項目について試験を実 施する。
		- 2.2.2 受験機器の発射可能な周波数が4波以上の場合は、上中下の3波の周波数で全試験項 目について試験を実施する。
		- 2.2.3 キャリアセンス機能②(動的周波数選択(DFS))の試験周波数は、受験機器の発射可能な 周波数の内、無作為に選択した1波について試験を実施する。(5,500MHz、5,520MHz、 5,540MHz、5,560MHz、5,580MHz、5,600MHz、5,620MHz、5,640MHz、5,660MHz、5,680MHz 又は5,700MHzの周波数の電波を使用する無線設備のみ)
	- 2.3 拡散符号

受験機器が拡散符号の切替機能を有する場合は、符号系列、符号長、符号速度の組み合 わせが異なる毎に適当な1つの拡散符号について行う。

2.4 余熱時間

工事設計書に予熱時間が必要である旨が明記されている場合は、記載された予熱時間経 過後、測定する。その他の場合は予熱時間はとらない。

- 2.5 測定器の精度と較正等
	- 2.5.1 試験値に対する測定精度は必要な試験項目において説明している。測定器は較正された ものを使用する必要がある。
	- 2.5.2 測定用スペクトルアナライザはデジタルストレージ型とする。
- 3 アンテナ端子付設備の試験条件
	- 3.1 本試験方法第二章の適用対象
		- 3.1.1 本試験方法はアンテナ端子(試験用端子を含む) のある設備に適用する。アンテナ一体型 の設備の試験方法は、第三章に定める。
		- 3.1.2 本試験方法は内蔵又は付加装置により次の機能が実現できる機器に適用する。
			- 3.1.2.1 通信の相手方がない状態で電波を送信する機能
			- 3.1.2.2 連続送信状態、又は一定周期かつ同一バースト長の継続的バースト状態で送信す る機能
			- 3.1.2.3 試験しようとする周波数を設定して送信する機能
- 3.1.2.4 試験用の変調設定できる機能及び変調停止できる機能を有することが望ましい
- 3.1.2.5 標準符号化試験信号(ITU-T勧告O.150による9段PN符号または15段PN符 号)による変調(注上記機能が実現できない機器の試験方法については別途検討す る。)
- 3.2 その他
	- 3.2.1 受験機器の擬似負荷は、特性インピーダンスを50Ωとする。
	- 3.2.2 本試験方法は標準的な方法を定めたものであるが、これに代わる他の試験方法について 技術的に妥当であると証明された場合は、その方法で試験しても良い。
- 4 アンテナ一体型設備の試験条件
	- 4.1 本試験方法第三章の適用対象
		- 4.1.1 本試験方法はアンテナ一体型の設備に適用する。アンテナ端子(試験用端子を含む) のある設備の試験方法は、第二章に定める。
		- 4.1.2 本試験方法は内蔵又は付加装置により次の機能が実現できる機器に適用する。
			- 4.1.2.1 通信の相手方がない状態で電波を送信する機能
			- 4.1.2.2 連続送信状態、又は一定周期かつ同一バースト長の継続的バースト状態で送信す る機能
			- 4.1.2.3 試験しようとする周波数を設定して送信する機能
			- 4.1.2.4 試験用の変調設定できる機能及び変調停止できる機能を有することが望ましい
			- 4.1.2.5 標準符号化試験信号(ITU-T勧告O.150による9段PN符号または15段PN符 号)による変調(注上記機能が実現できない機器の試験方法については別途検討す る。)
	- 4.2 その他
		- 4.2.1 測定に必要な周波数帯域の空中線の絶対利得は提出された書面で確認する。
		- 4.2.2 本試験方法は標準的な方法を定めたものであるが、これに代わる他の試験方法について 技術的に妥当であると証明された場合は、その方法で試験しても良い。

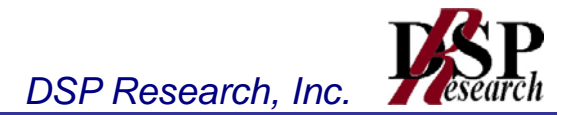

# 第二章 アンテナ端子付設備の試験方法

- 1 周波数の偏差
- 2 占有周波数帯幅
- 3 スプリアス発射の強度又は不要発射の強度
- 4 空中線電力の偏差
- 5 隣接チャネル漏洩電力及び帯域外漏洩電力
- 6 副次的に発する電波等の限度
- 7 混信防止機能
- 8 送信バースト長
- 9 送信電力制御機能(TPC)
- 10 キャリアセンス機能①
- 11 キャリアセンス機能②(動的周波数選択(DFS ) )

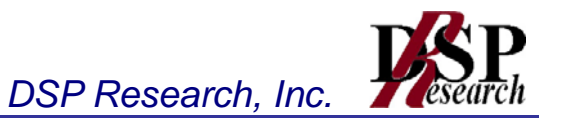

- 1 周波数の偏差
	- 1.1 測定系統図

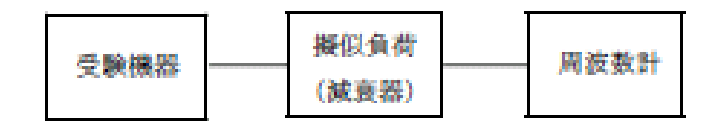

- 1.2 測定器の条件
	- 1.2.1 周波数計としては、カウンタまたはスペクトルアナライザ(局発がシンセサイザ方式のもの) を使用する。
	- 1.2.2 周波数計の測定確度は、規定の許容偏差の1/10以下の確度とする。
	- 1.2.3 被測定波の振幅変動による影響を避けるため、減衰器の減衰量は周波数計へ十分な入 力レベルを与える値とする。
	- 1.2.4 バースト波を測定する場合は、カウンタのパルス計測機能を使用して、ゲート開放時間をな るべくバースト区間の全体が測れる値にする。
- 1.3 受験機器の状態
	- 1.3.1 試験周波数に設定して、送信する。
	- 1.3.2 変調を停止(拡散を停止)し、原則として「無変調波の連続送出」とする。これができない場 合、「無変調波の継続的バースト送出」、又は、スペクトルアナライザで周波数が測定できる ような特徴的な周波数スペクトル(例えば副搬送波の1波等)を生じさせるような変調状態と する。
- 1.4 測定操作手順
	- 1.4.1 無変調波(連続又は継続的バースト)の場合は、周波数計で直接測定する。
	- 1.4.2 バースト波の場合は、十分な精度が得られる時間(例 20以上のバースト波)について測 定し、その平均値を求め測定値とする。
	- 1.4.3 特徴的な周波数スペクトルを生じさせるような試験モードの場合は、スペクトルアナライザ によりそのスペクトルの周波数を測定する。
	- 1.4.4 上記において、原理的に直接試験周波数に相当する周波数を測定していない場合は、必 要な計算により結果を求める。
- 1.5 結果の表示

結果は、測定値をMHzまたはGHz単位で表示するとともに、測定値の割当周波数に対す る偏差を百万分率(10-6)の単位で(+)または(-)の符号を付けて表示する。

1.6 補足説明

変調波で試験する場合で、スペクトルアナライザによる周波数測定が行えるような特徴的 なスペクトラムがなく、特徴的なディップが観測される場合、信号発生器(シンセサイザ方式 とする)を用いた方法で周波数を測定しても良い。すなわち、信号発生器の信号を被試験 信号と同時に(又は切り替えて)スペクトルアナライザで観測し、信号発生器の周波数を画 面上のディップの位置に合わせ、その時の信号発生器の周波数を測定値とする。

1.7 技術基準

許容偏差: ±20×10^-6

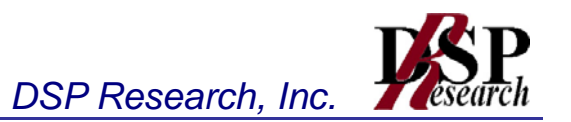

- 2 占有周波数帯幅
	- 2.1 測定系統図

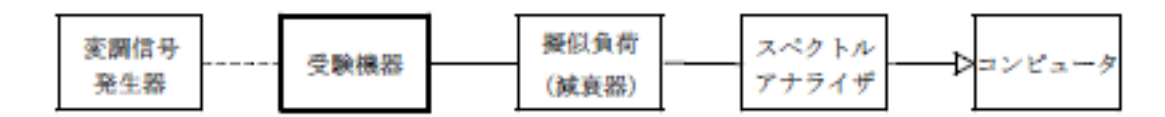

- 2.2 測定器の条件等
	- 2.2.1 スペクトルアナライザは以下のように設定する。
		- 中心周波数: 試験周波数(例: 5,500MHz)
		- 掃引周波数幅: 許容値の約2~3.5倍(例: 40MHz)
		- 分解能帯域幅: 許容値の約3%以下(例: 300kHz)
		- ビデオ帯域幅: 分解能帯域幅と同程度
		- Y軸スケール 10dB/Div
		- 入力レベル: 搬送波レベルがスペクトルアナライザ雑音レベルより十分高いこ と
		- 掃引時間: 測定精度が保証される最小時間(バースト波の場合、1サンプル 当たり1バーストが入ること)
		- データ点数: 400点以上(例: 1001点)
		- 掃引モード: 連続掃引
		- 平均化処理回数: 10回以上
		- 検波モード: サンプル ただし、バースト波の場合はポジティブピーク

2.2.2 スペクトルアナライザの測定値は、外部または内部のコンピュータで処理する。

2.3 受験機器の状態

試験周波数に設定し、標準符号化試験信号で変調する。バースト波の場合は、副搬送波 の数が少ない状態(ショートプリアンブル)の時間の割合が最小となるような変調をかける。

- 2.4 測定操作手順
	- 2.4.1 スペクトルアナライザを2.2.1の状態に設定する。
	- 2.4.2 表示に変化が認められなくなるまで掃引を繰返した後、全データ点の値をコンピュータの配 列変数に取り込む。
	- 2.4.3 全データについて、dB値を電力次元の真数に変換する。
	- 2.4.4 全データの電力総和を求め、「全電力値」として記憶する。
	- 2.4.5 最低周波数のデータから順次上に電力の加算を行い、この値が「全電力」の0.5 %にな る限界データ点を求める。その限界点を周波数に変換して、「下限周波数」として記憶す る。
	- 2.4.6 最高周波数のデータから順次下に電力の加算を行い、この値が「全電力」の0.5%になる 限界データ点を求める。その限界点を周波数に変換して、「上限周波数」として記憶する。
- 2.5 結果の表示

占有周波数帯幅は、(「上限周波数」-「下限周波数」)として求め、MHzの単位で表示す る。

2.6 技術基準

許容値: 19.7MHz以内

- 3 スプリアス発射の強度又は不要発射の強度
	- 3.1 測定系統図

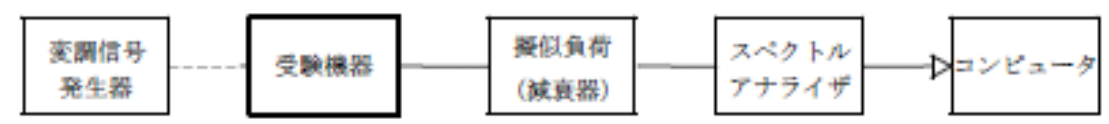

注1 コンピュータは、振幅の平均値を求める場合に使用する。

- 3.2 測定器の条件等
	- 3.2.1 スプリアス探索時のスペクトルアナライザの設定は次のようにする。
		- 掃引周波数幅: (注2)
		- 分解能帯域幅: 1MHz
		- ビデオ帯域幅: 分解能帯域幅と同程度
		- Y軸スケール: 10dB/Div
		- 入力レベル: 最大のダイナミックレンジとなる値
		- 掃引時間: 測定精度が保証される最小時間(注3)
		- データ点数: 400点以上(例: 1001点)
		- 掃引モード: 単掃引
		- 検波モード: ポジティブピーク

注2: スプリアスの探索は、30MHzから26GHzまでの周波数(例: 10MHz~5,460 MHz及び5,740MHz~26GHz)とする。

注3: バースト波の場合、掃引時間短縮のため「(掃引周波数幅(MHz)÷分解能帯域 幅(MHz))×バースト周期(秒)」で求まる時間以上であれば掃引時間として設定しても良 い。ただし、検出された信号レベルが最大3dB小さく観測される可能性があるので注意を 要する。

- 3.2.2 スプリアス振幅測定時のスペクトルアナライザの設定は次のようにする。
	- 中心周波数: スプリアス周波数(探索された周波数)
	- 掃引周波数幅: 0Hz
	- 分解能帯域幅: 1MHz
	- ビデオ帯域幅: 分解能帯域幅と同程度
	- Y軸スケール: 10dB/Div
	- 入力レベル: 最大のダイナミックレンジとなる値掃引時間測定精度が保証され る最小時間(ただし、バースト波の場合、1バーストの継続時間以上)
	- データ点数: 400点以上(例: 1001点)
	- 掃引モード: 単掃引
	- 検波モード: サンプル
- 3.3 受験機器の状態
	- 3.3.1 試験周波数に設定し、連続送信状態又は継続的(一定周期、一定バースト長)バースト送 信状態とする。
	- 3.3.2 拡散符号を用いるものは、試験拡散符号に設定し、標準符号化試験信号で変調する。
- 3.4 測定操作手順
	- 3.4.1 スペクトルアナライザを3.2.1の状態に設定し、掃引しスプリアスを探索する。探索したス プリアスの振幅値が規格値(3.2.1 注3の場合は規格値-3dB)を満足する場合は、3. 2.2の測定は行わず、求めた振幅値を測定値とする。
	- 3.4.2 探索したスプリアス振幅値が、規格値を超えた場合、スペクトルアナライザの周波数の精 度を高めるため、掃引周波数幅を100MHz、10MHzと順次狭くして、そのスプリアスの周

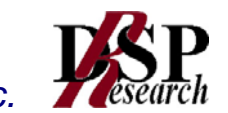

波数を正確に求める。スペクトルアナライザを3.2.2の状態に設定し、スプリアスの振幅 の平均値(それらがバースト波の場合は、それぞれのバースト内の平均値とする。)を求め て測定値とする。

3.5 結果の表示

 $\pm$ で求めたスプリアス電力を許容値の周波数区分毎に最大の1波を $\mu$ W/MHz単位で周 波数とともに表示する。

3.6 補足説明

スペクトルアナライザの分解能帯域幅を1MHzに設定して、搬送波振幅に対するスプリア ス振幅の電力比を測定し、その電力比に別途測定した空中線電力の測定値を乗じてスプリ アス発射の強度又は不要発射の強度の測定値を求める方法もある。

3.7 技術基準

許容値:

- 5,460MHz未満: 2.5μW/MHz以下
- 5,740MHz超: 2.5μW/MHz以下

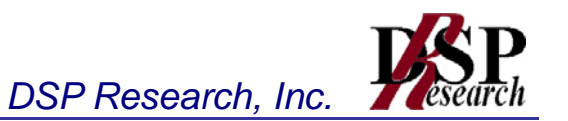

### 4 空中線電力の偏差

4.1 測定系統図

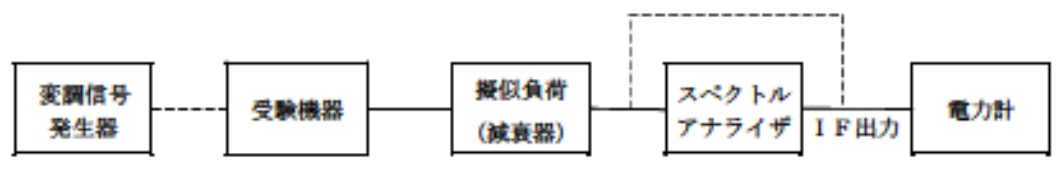

注: 減衰器の出力に直接電力計を接続するのは、総電力を測定する場合である。

- 4.2 測定器の条件等
	- 4.2.1 スペクトルアナライザの、分解能帯域幅1MHzにおける等価雑音帯域幅を測定し、分解能 帯域幅を1MHz等価雑音帯域幅に補正する補正値を求める。ただし、拡散帯域幅が1MH z以下の場合は、「拡散帯域幅(MHz)/等価雑音帯域幅(MHz)」が1を超える場合にの み補正を行うものとする。
	- 4.2.2 減衰器の減衰量は、スペクトルアナライザに最適動作入力レベルを与えるものとする。
	- 4.2.3 空中線電力の最大値を与える周波数探索時のスペクトルアナライザの設定は、次のとおり とする。
		- 中心周波数: 試験周波数(例: 5,500MHz)
		- 掃引周波数幅: 占有周波数帯幅の2倍程度(例: 35MHz)
		- 分解能帯域幅: 1MHz
		- ビデオ帯域幅: 分解能帯域幅の3倍程度(例: 3MHz)
		- Y軸スケール: 10dB/Div
		- 掃引時間: 測定精度が保証される最小時間(バースト波の場合、1サンプル 当たり1バーストが入ること)
		- トリガ条件: フリーラン
		- データ点数: 400点以上(例: 1001点)
		- 掃引モード: 連続掃引
		- 検波モード: ポジティブピーク
		- 表示モード: マックスホールド
	- 4.2.4 空中線電力を測定する場合のスペクトルアナライザの設定は、次のとおりとする。この場合、 電力計をスペクトルアナライザのIF出力に接続した状態で、電力計の指示を受験機器の出 力点に対して較正しておく。
		- 中心周波数: 最大電力を与える周波数(探索された周波数)
		- 掃引周波数幅: 0Hz
		- 分解能帯域幅: 1MHz
		- 掃引モード: 連続掃引
- 4.3 受験機器の状態
	- 4.3.1 試験周波数に設定し、連続送信状態又は継続的(一定周期、一定バースト長)バースト送 信状態とする。
	- 4.3.2 拡散符号を用いるものは、試験拡散符号に設定し、標準符号化試験信号で変調する。
	- 4.3.3 直交周波数分割多重方式の場合は、バースト送信状態とし、副搬送波の数が最も少ない 状態(ショートプリアンブル)の時間の割合が最大となるような変調をかける。ただし、これ は、実運用状態で連続的に生じうる範囲で行うこととする。もし、このような変調がかけられ ない場合は、一定周期、一定バースト長のバースト波、または連続送信モードで行っても良 い。
- 4.4 測定操作手順

- 4.4.1 直交周波数分割多重方式又は直接拡散を使用するスペクトル拡散方式の場合
	- 4.4.1.1 スペクトルアナライザを4.2.3のように設定する。
	- 4.4.1.2 表示に変化が認められなくなるまで掃引を繰返した後、1MHz当たりの電力が最大 値を与える周波数を測定する。
	- 4.4.1.3 スペクトルアナライザを4.2.4のように設定する。
	- 4.4.1.4 電力計をスペクトルアナライザのIF出力に接続する。
	- 4.4.1.5 空中線電力は、次のとおりとする。
		- 4.4.1.5.1 連続波の場合電力計の指示を4.2.1により補正した値
		- 4.4.1.5.2 バースト波の場合連続波の場合と同様に補正した値と送信時間率から、バー スト内の平均電力を計算した値

送信時間率 バースト内平均電力= 電力計の指示を 4.2.1により補正した値

$$
\textit{t-ti} \quad \text{i} \quad \text{tif } \text{t} \quad \text{ii} \quad \text{ii} \quad \text{ii} \quad \text{iii}
$$

- 4.4.1.6 直交周波数分割多重方式の場合で、副搬送波の変調方式が複数ある場合は、それ ぞれの場合の空中線電力を測定し、最も大きい値を測定値とする。
- 4.4.2 その他の方式の場合
	- 4.4.2.1 電力計を減衰器の出力に接続し、総電力(mW)を測定する。
	- 4.4.2.2 空中線電力は次のとおりとする。
		- 4.4.2.2.1 連続波の場合4.4.2.1の値
		- 4.4.2.2.2 バースト波の場合4.4.2.1の値と送信時間率から、バースト内の平均電力 を計算した値

送信時間率 電力計の指示値 バースト内平均電力=

4.4.2.3 上記4.4.1の方法で1MHz帯域幅当りの電力(mW/MHz)を測定する。

4.5 結果の表示

結果は、空中線電力の絶対値を、直交周波数分割多重方式又は直接拡散を使用するスペ クトル拡散方式の場合はmW/MHz単位で、その他の方式の場合はmW単位で表示する とともに、定格(工事設計書に記載される)空中線電力に対する偏差を%単位で(+)また は(一)の符号を付けて表示する。また、等価等方輻射電力を空中線の絶対利得を用いて 計算し、mW/MHz単位で表示する。なお、空中線の絶対利得は申請時の値を用いる。

4.6 補足説明

被測定信号に情報伝送しない区間があり、この区間のレベルが情報伝送する区間のレベ ルより低い場合はバースト波と見なし、情報伝送しない区間は測定の対象としない。

4.7 技術基準

許容偏差: 上限+20%、下限-50%

空中線電力:

- 直交周波数分割多重方式又は直接拡散方式を使用するスペクトル拡散方式: 10mW/MHz以下
- 振幅変調方式、位相変調方式、周波数変調方式、パルス変調方式又はこれらの複合 方式: 10mW以下
- 等価等方輻射電力:
- TPCの機能を持つもの: 50mW/MHz以下

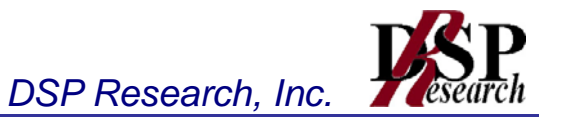

• 上記以外のもの: 25mW/MHz以下

5 隣接チャネル漏洩電力及び帯域外漏洩電力

5.1 測定系統図

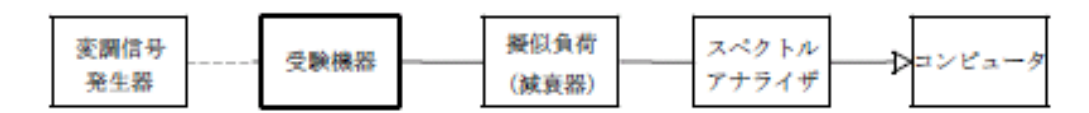

5.2 測定器の条件等

5.2.1 隣接チャネル漏洩電力測定時のスペクトルアナライザの設定は次のようにする。

- 中心周波数: 測定操作手順に示す周波数
	- 掃引周波数幅: 20MHz
	- 分解能帯域幅: 300kHz
- ビデオ帯域幅: 300kHz
- Y軸スケール: 10dB/Div
- 入力レベル: 最大のダイナミックレンジとなる値(例: ミキサ入力における搬送 波のレベルが-10~-15dBm程度)
- データ点数: 400点以上(例: 1001点)
	- 掃引モード: 連続掃引
	- 検波モード: サンプル ただし、バースト波の場合はポジティブピーク
- 振幅平均処理回数: スペクトラムの変動が無くなる程度の回数(例: 10回程 度)
- 5.2.2 帯域外漏洩電力探索時のスペクトルアナライザの設定は次のようにする。
	- 掃引周波数幅:
		- 5,460MHz以上5,470MHz未満、及び5,725MHz超え5、740MHz
	- 分解能帯域幅: 1MHz
	- ビデオ帯域幅: 分解能帯域幅と同程度
	- Y軸スケール: 10dB/Div
	- 入力レベル: 最大のダイナミックレンジとなる値
	- 掃引時間: 測定精度が保証される最小時間(バースト波の場合、1サンプル 当たり1バーストが入ること)
	- 掃引モード: 単掃引
	- 検波モード: ポジティブピーク
- 5.2.3 帯域外漏洩電力測定時のスペクトルアナライザの設定は次のようにする。
	- 中心周波数: 帯域外漏洩電力の周波数(探索された周波数)
	- 掃引周波数幅: 0Hz
	- 分解能帯域幅: 1MHz
	- ビデオ帯域幅: 分解能帯域幅と同程度
	- 掃引時間: 測定精度が保証される最小時間(ただし、バースト波の場合、1バ ーストの継続時間以上)
	- 掃引モード: 連続掃引
	- 検波モード: サンプル
	- Y軸スケール: 10dB/Div
- 5.3 受験機器の状態

試験周波数に設定し、標準符号化試験信号で変調する。連続送信状態又は継続的(一定周 期、一定バースト長)バースト送信状態とする。バースト波の場合は、副搬送波の数が少 ない状態(ショートプリアンブル)の時間の割合が最小となるような変調をかける。

#### 5.4 測定操作手順

- 5.4.1 隣接チャネル漏洩電力の測定
	- 5.4.1.1 スペクトルアナライザを5.2.1のように設定する。
	- 5.4.1.2 搬送波電力(Pc)の測定
		- 5.4.1.2.1 搬送波周波数を中心周波数にして掃引する。
		- 5.4.1.2.2 全データ点の値をコンピュータの配列変数に取り込む。
		- 5.4.1.2.3 全データについて、dB値を電力次元の真数に変換する。
		- 5.4.1.2.4 全データの電力総和を求め、これをPcとする。
	- 5.4.1.3 上側隣接チャネル漏洩電力(PU)の測定
		- 5.4.1.3.1 搬送波周波数+20MHz(規定の離調周波数)を中心周波数にして掃引す る。
		- 5.4.1.3.2 全データ点の値をコンピュータの配列変数に取り込む。
		- 5.4.1.3.3 全データについて、dB値を電力次元の真数に変換する。
		- 5.4.1.3.4 全データの電力総和を求め、これをPUとする。
		- 5.4.1.3.5 搬送波周波数+40MHz(規定の離調周波数)を中心周波数にして掃引し、 終了後、5.4.1.3.2から5.4.1.3.4の手順を繰り返す。
	- 5.4.1.4 下側隣接チャネル漏洩電力(PL)の測定
		- 5.4.1.4.1 搬送波周波数-20MHz(規定の離調周波数)を中心周波数にして掃引す る。
		- 5.4.1.4.2 全データ点の値をコンピュータの配列変数に取り込む。
		- 5.4.1.4.3 全データについて、dB値を電力次元の真数に変換する。
		- 5.4.1.4.4 全データの電力総和を求め、これをPL とする。
		- 5.4.1.4.5 搬送波周波数-40MHz(規定の離調周波数)を中心周波数にして掃引し、 終了後、5.4.1.4.2から5.4.1.4.4の手順を繰り返す。
- 5.4.2 帯域外漏洩電力の測定
	- 5.4.2.1 スペクトルアナライザを5.2.2のように設定する。
	- 5.4.2.2 5.2.2の各掃引周波数幅について掃引し、それぞれの帯域での電力の最大値を 求める。探索した値が規格値を満足する場合は、5.2.3の測定は行わず、求めた 値を等価等方輻射電力に換算し測定値とする。
	- 5.4.2.3 探索した値が規格値を超えた場合、最大値が得られた周波数でスペクトルアナライ ザを5.2.3のように設定し平均値を求め等価等方輻射電力に換算し測定値とす る。

次の式で等価等方輻射電力POA(EIRP)を算出する。

POA=PA+GT-LF(dBm/MHz)

PA: スペクトルアナライザによる帯域外漏洩電力測定値(dBm/MHz)

GT: 帯域外漏洩電力周波数における空中線の絶対利得(dBi)

LF: 帯域外漏洩電力周波数における給電線等の損失(dB)

- 5.5 結果の表示
	- 5.5.1 結果は、隣接チャネル漏洩電力については、下記式により計算しdBで表示する。
		- 上側隣接チャネル漏洩電力比: 10log(PU/PC)
		- 下側隣接チャネル漏洩電力比: 10log(PL/PC)
	- 5.5.2 帯域外漏洩電力については、規定の各帯域における最大電力値を等価等方輻射電力に 換算してμW/MHz単位で表示する。なお、空中線の絶対利得は、申請時の値を用いる。
- 5.6 補足説明
	- 5.6.1 5.2.1のスペクトルアナライザの設定において、掃引周波数幅を100MHzにし、一つの

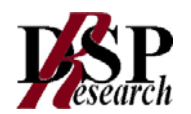

画面で、上側、下側ともに±20MHz、±40MHzの隣接チャネル漏洩電力を測定するよう な方法を用いてもよい。

- 5.6.2 スペクトルアナライザのダイナミックレンジが不足する場合、搬送波と隣接チャネル漏洩電 力の相対測定において基準レベルを変更して測定する方法がある。ただしスペクトルアナ ライザに過大な信号が入力されないよう注意が必要である。
- 5.6.3 帯域外漏洩電力を搬送波の近傍で測定する場合、スペクトルアナライザの分解能帯域幅 の設定が1MHzと広いために搬送波の電力が帯域外漏洩電力の測定値に影響を与える 可能性がある。この場合、スペクトルアナライザの分解能帯域幅を、搬送波電力が帯域外 漏洩電力の測定値に影響を与えなくなる程度まで狭め、1MHz毎の電力総和を計算する 等(注参照)の測定上の操作が必要である。

(注)電力総和の計算は以下の式による。ただし、直接RMS値が求められるスペクトルア ナライザの場合は、その値を用いても良い。

$$
P_{\textit{s}}{=}\Big(\text{ }\sum_{i=1}^{n}E_{\textit{i}}\text{ } \Big){\times}\frac{S_{\textit{W}}}{RBW^{\times}k\times n}
$$

Ps: 各周波数での1MHz毎の電力総和の測定値(W)

Ei: 1サンプルの測定値(W)

Sw: 掃引周波数幅(MHz)

n: 1MHz帯域内のサンプル点数

k: 等価雑音帯域幅の補正値

RBW: 分解能帯域幅(MHz)

5.7 技術基準

許容値:

(隣接チャネル漏洩電力)

20MHz離れた±9MHzの帯域内で、25dB以上低い値 40MHz離れた±9MHzの帯域内で、40dB以上低い値

(帯域外漏洩電力)

5,460MHz以上5,470MHz未満及び5,725MHz超え5,740MHz以下の周波 数の範囲において12.5μW/MHz以下

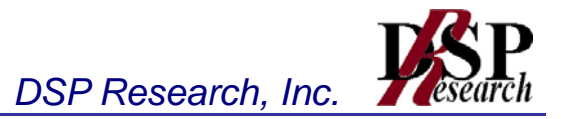

- 6 副次的に発する電波等の限度
	- 6.1 測定系統図

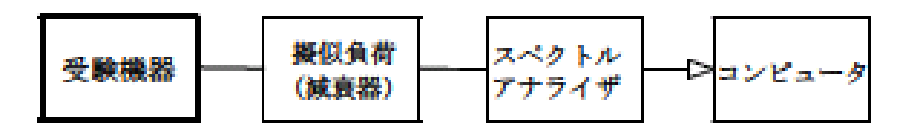

注1コンピュータは、振幅の平均値を求める場合に使用する。

6.2 測定器の条件等

z

- 6.2.1 測定対象が低レベルのため擬似負荷(減衰器)の減衰量はなるべく低い値(20dB以下)と する。
- 6.2.2 副次発射探索時のスペクトルアナライザは以下のように設定する。
	- 掃引周波数幅: (注2)
	- 分解能帯域幅: 周波数が1GHz未満のとき、100kHz、1GHz以上のとき、1MH
	- ビデオ帯域幅: 分解能帯域幅と同程度
	- 掃引時間: 測定精度が保証される最小時間
	- Y軸スケール: 10dB/Div データ点数400点以上(例1001点)
	- 掃引モード: 単掃引
	- 検波モード: ポジティブピーク 注2: 副次発射の探索は、なるべく低い周波数から搬送波周波数の3倍以上までの周波数(例1 0MHzから16GHzまで)とする。
- 6.2.3 副次発射測定時のスペクトルアナライザは以下のように設定する。
	- 中心周波数: 測定する副次発射周波数(探索された周波数)
		- 掃引周波数幅: 0Hz
	- 分解能帯域幅: 周波数が1GHz未満のとき、100kHz、 1GHz以上のとき、1M Hz
	- ビデオ帯域幅: 分解能帯域幅と同程度
	- 掃引時間: 測定精度が保証される最小時間
	- Y軸スケール: 10dB/Div
	- データ点数: 400点以上(例: 1001点)
	- 掃引モード: 単掃引
	- 検波モード: サンプル
- 6.3 受験機器の状態

試験周波数を全時間にわたり連続受信できる状態に設定する。

- 6.4 測定操作手順
	- 6.4.1 スぺクトルアナライザの設定を6.2.2の状態とし、なるべく低い周波数から、搬送波の3倍以 上が測定できる周波数まで掃引して副次発射の振幅の最大値を探索する。
	- 6.4.2 探索した結果が規格値以下の場合、探索値を測定値とする。
	- 6.4.3 探索した結果が規格値を超えた場合、スぺクトルアナライザの中心周波数の設定精度を高 めるため、周波数掃引幅を100MHz 、10MHz 及び1M Hzのように分解能帯域幅の1 0倍程度まで順次狭くして、副次発射の周波数を求める。次に、スぺクトルアナライザの設 定を6.2.3の状態とし、平均化処理を行って平均電力を測定する。
- 6.5 結果の表示

- 6.5.1 許容値の1/10 以下の場合は、最大の1波を周波数とともにnW又はpW 単位で表示す る。
- 6.5.2 許容値の1/10 を超える場合は、すべての測定値を周波数とともにnW単位で表示し、か つ電力の合計値をnW 単位で表示する。
- 6.6 補足説明
	- 6.6.1 擬似負荷は、設備規則第24条では「受信空中線の電気的常数と等しいもの」とされている が、実用空中線には多様な型式のものがあり周波数も広範囲にわたるため、そのインピー ダンスのシミュレーションは非常に困難である。従って、本試験では、特性インピーダンス5 0Ω の減衰器を接続して行うこととする。
	- 6.6.2 スペクトルアナライザの感度が足りない場合は、ローノイズアンプ等を使用する。
	- 6.6.3 受験機器の設定を連続受信状態にできないものについては、受験機器の間欠受信周期を 最短に設定して、測定精度が保証されるようにスペクトルアナライザの掃引時間を、少なく とも1サンプル当たり1周期以上とする必要がある。
- 6.7 技術基準

許容値:

受信空中線と電気的常数の等しい疑似空中線回路を使用して測定した場合にその回路の電力 が次の値であること。

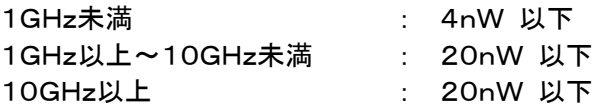

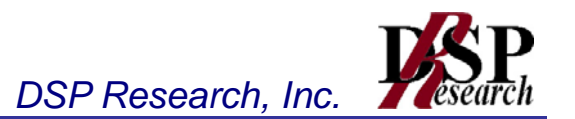

# 7 混信防止機能

- 7.1 測定系統図
	- 7.1.1 識別符号を送信する場合

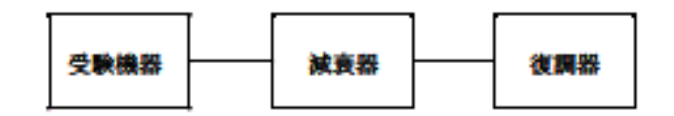

7.1.2 識別符号を受信する場合

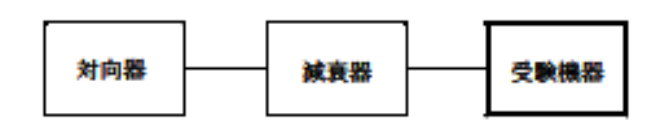

- 7.2 測定器の条件等
	- 7.2.1 復調器は、受験機器が送出する送信信号を復調し、識別符号の内容が表示可能であるこ と。
	- 7.2.2 対向器は、受験機器が送出する送信信号と同様な識別符号の送信が可能であること。
- 7.3 受験機器の状態

通常の使用状態としておく。

- 7.4 測定操作手順
	- 7.4.1 受験機器が自動的に識別符号を送信する機能を有する場合
		- 7.4.1.1 受験機器から、定められた識別符号を送信する。
		- 7.4.1.2 復調器により、送信された識別符号を確かめる。
	- 7.4.2 受験機器が自動的に識別符号を受信する機能を有する場合
		- 7.4.2.1 対向器から、定められた識別符号を送信する。
		- 7.4.2.2 通常の通信が行われることを確認する。
		- 7.4.2.3 対向器から、定められた識別符号と異なる符号を送信する。
		- 7.4.2.4 受験機器が送信停止するか、識別符号が異なる旨の表示が出ることを確認する。
	- 7.4.3 上記の条件が満たされない場合は、書面により確認する。
- 5 結果の表示

識別装置の機能については、良、否で表示する。

6 補足説明

本試験項目は、7.4.1又は7.4.2のいずれか一方だけ行う。

7 技術基準

識別符号を自動的に送信し、又は受信する機能を有すること。

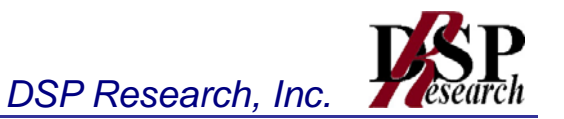

- 8 送信バースト長
	- 8.1 測定系統図

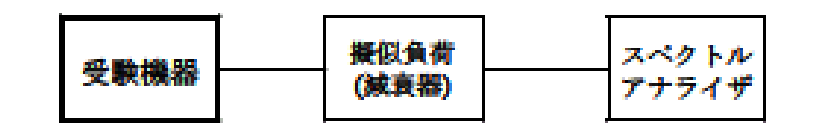

- 8.2 測定器の条件等
	- 8.2.1 スペクトルアナライザの設定は次のとおりとする。
		- 中心周波数: 試験周波数
		- 掃引周波数幅: 0Hz
		- 分解能帯域幅: 1MHz
		- ビデオ帯域幅: 分解能帯域幅と同程度
		- 掃引時間: 測定精度が保証される時間
		- Y軸スケール: 10dB/Div
		- 検波モード: ポジティブピーク
		- トリガ条件: レベル立ち上がり
- 8.3 受験機器の状態

試験周波数で、受信状態から電波を発射する状態にする。

8.4 測定操作手順

スペクトラムアナライザの設定を8.2.1の状態とし、トリガ条件を立ち上がりトリガに設定し、受験機 器を電波発射状態にする。

8.5 結果の表示

良、否で表示する。

8.6 技術基準

許容値: 4ms以下

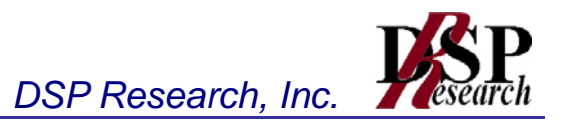

- 9 送信電力制御機能(TPC)
	- 9.1 測定系統図

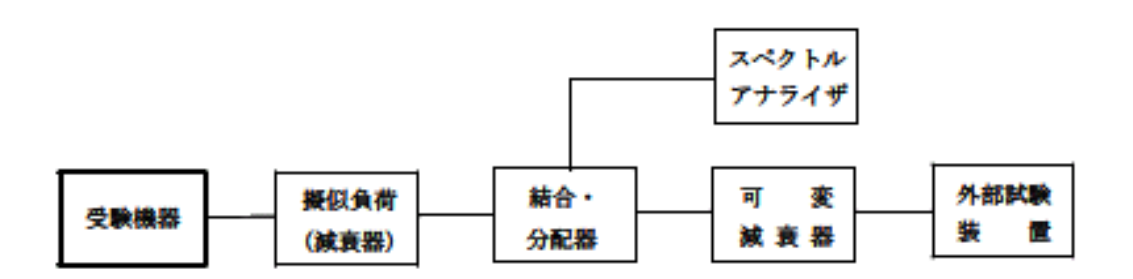

- 9.2 測定器の条件等
	- 9.2.1 外部試験装置は、受験機器と回線接続が可能な装置である。これの代用として、受験機器 と通信可能な対向機を使用することができる。
	- 9.2.2 スペクトルアナライザの設定は次のとおりとする。
		- 中心周波数: 最大電力を与える周波数(「空中線電力の偏差」測定時に探索さ れた周波数)
		- 掃引周波数幅: 0Hz
		- 分解能帯域幅: 1MHz程度
		- ビデオ帯域幅: 分解能帯域幅と同程度
		- 掃引時間: 測定精度が保証される時間
		- Y軸スケール: 1dB/div
		- 掃引モード: 単掃引
		- 検波モード: ポジティブピーク
- 9.3 受験機器の状態
	- 9.3.1 試験周波数に設定し、受験機器と外部試験装置との間で回線接続する。
	- 9.3.2 受験機器の変調は、空中線電力の偏差測定時に用いた状態と同様とする。
- 9.4 測定操作手順
	- 9.4.1 受験機器と外部試験装置の間で通信を確立し、受験機器の送信出力が最大となるように 外部試験装置を設定する。
	- 9.4.2 スペクトルアナライザを9.2.2のように設定する。
	- 9.4.3 スペクトルアナライザを用いて、受験機器の送信出力最大時における送信レベルを測定す る。
	- 9.4.4 空中線送信出力を低減させるように外部試験装置の設定を変更する。
	- 9.4.5 スペクトルアナライザを用いて、受験機器の送信出力低減時における受験機器の送信レベ ルを測定する。
	- 9.4.6 9.4.3と9.4.5のスペクトルアナライザの測定値から、受験機器の送信出力最大時と送信出力 低減時の送信レベル差を求める。
	- 9.4.7 受験機器と外部試験装置の間での通信が確立できない等、測定が困難である場合は、送 信電力制御機能の具備(平均の空中線電力を3dB低下させる機能)を書面により確認す る。
- 9.5 結果の表示

受験機器の送信出力最大時と送信出力低減時の送信レベル差が3dB以上低減することを確認 して良、否で表示する。

#### 9.6 補足説明

送信出力を低減させる場合の受験機器への信号入力条件や制御条件等についての技術基準が 規定されていない。従って、送信電力制御機能を確認する試験が困難な場合は書面によって受 験機器の送信電力制御機能の具備を確認する。

9.7 技術基準

等価等方輻射電力:

- 1の通信系における平均の空中線電力を3dB低下させる機能を具備する場合: 50mW/MHz以下
- 上記以外の場合: 25mW/MHz以下

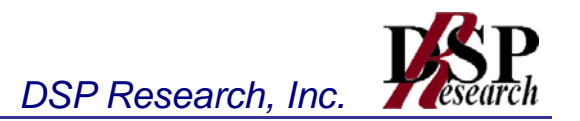

- 10 キャリアセンス機能①
	- 10.1 測定系統図

10.1.1 受験機器のみで試験を行う場合

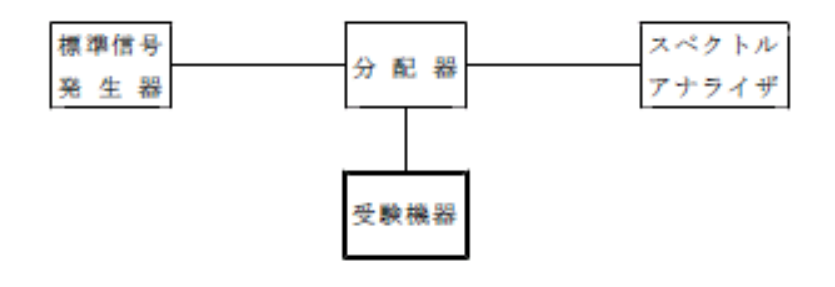

10.1.2 外部試験装置を用いて試験を行う場合

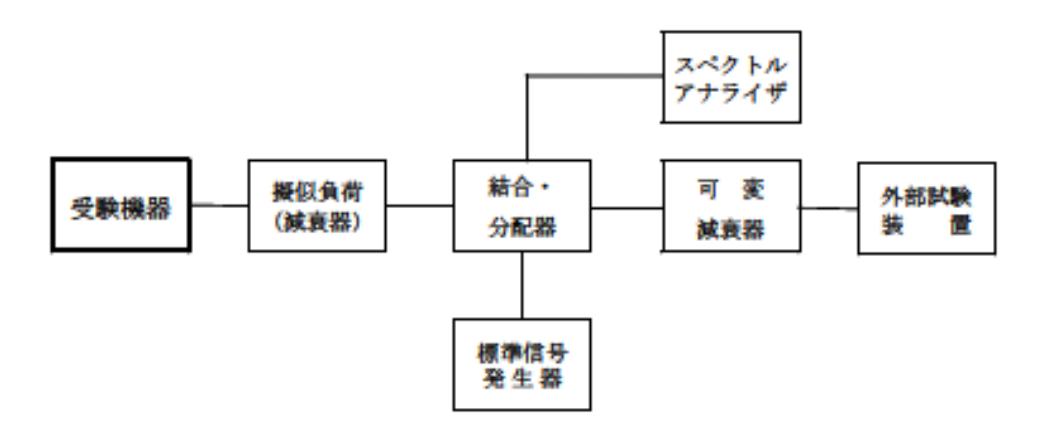

- 10.2 測定器の条件等
	- 10.2.1 標準信号発生器の設定は次のとおりとする。
		- 搬送波周波数: 受験機器の受信周波数帯の中心周波数
		- 変調: 無変調(注)
		- 出力レベル: 受験機器の空中線入力部において、電界強度が100mV/m になる値と同等のレベル。

注: 中心周波数における無変調キャリアでは受験機器のキャリアセンスが機能しない場合は必要に 応じて周波数をずらすか又は変調をかける。

- 10.2.2 スペクトルアナライザの設定は次のとおりとする。
	- 中心周波数: 使用帯域の中心周波数
	- 掃引周波数幅: 50MHz
	- 分解能帯域幅: 1MHz程度
	- ビデオ帯域幅: 分解能帯域幅と同程度
	- Y軸スケール: 10dB/div
	- トリガ条件: フリーラン
	- 検波モード: ポジティブピーク
- 10.2.3 外部試験装置は、受験機器と回線接続が可能な装置である。

これの代用として、受験機器と通信可能な対向機を使用することができる。

10.3 受験機器の状態

試験周波数及び試験拡散符号に設定して、最初に受信状態にしておく

なお、外部試験装置を用いる場合は、受験機器と外部試験装置との間で回線接続する。

- 10.4 測定操作手順
	- 10.4.1 受験機器のみで試験を行う場合
		- 10.4.1.1 標準信号発生器の出力をオフの状態で、受験機器を送信動作にし、スペクトルアナ ライザで電波を発射することを確認する。
		- 10.4.1.2 受験機器を受信状態にする。
		- 10.4.1.3 標準信号発生器の出力をオンの状態で、受験機器を送信動作にし、スペクトルアナ ライザで電波を発射しないことを確認する。
	- 10.4.2 外部試験装置を用いて試験を行う場合
		- 10.4.2.1 標準信号発生器の出力をオフの状態にする。
		- 10.4.2.2 受験機器と外部試験装置との間で回線接続し、試験周波数の電波が発射されること をスペクトルアナライザで確認する。
		- 10.4.2.3 受験機器を受信状態にする。
		- 10.4.2.4 標準信号発生器の出力をオンの状態で、受験機器を送信動作にし、スペクトルアナ ライザで電波を発射しないことを確認する。
- 10.5 結果の表示

良、否で表示する。

- 10.6 補足説明
	- 10.6.1 標準信号発生器の出力を変調波に設定してキャリアセンス機能の試験を行った場合は、 受験機器に用いている変調方式のみならず、同一周波数帯で運用する他の無線設備に用 いる変調方式の変調波についても受験機器のキャリアセンス機能が動作する必要がある。 10.6.2 受験機器の空中線入力部に加えるキャリアセンスレベルは、以下の式による。

$$
P \text{cs (W)} = \frac{G \lambda^2}{4.8.0 \pi^2} \times E^2 (V/m)
$$

- Pcs: 受験機器の空中線入力部に加えるキャリアセンスレベル(W)
- E: 電界強度(V/m)
- G: 受信空中線絶対利得の真値(倍)
- λ: 搬送波周波数の波長(m)

PcsをdBm単位とし、λ(m)をF(MHz)に変換すると以下の式となる。

 $Pcs(dBm) = 22.79 + G r - 20logF$ 

- Pcs: 受験機器の空中線入力部に加えるキャリアセンスレベル(dBm)
- Gr: 受信空中線の絶対利得(dBi)
- F: 搬送波周波数(MHz)
- 10.7 技術基準
	- 10.7.1 キャリアセンスは、通信の相手方以外の無線局の無線設備から発射された電波を受信し、 受信空中線の最大利得方向における電界強度が100mV/mを超える場合に当該無線 局の無線設備が発射する周波数の電波と同一の周波数の電波の発射を行わないもので あること。
	- 10.7.2 無線設備はキャリアセンスを行った後、送信を開始するものであること。ただし、他の無線 設備から送受信を制御されている場合及び送信を行った無線設備がキャリアセンス後4m s以内に送信を再開する場合は、キャリアセンスを省略することができる。
- 11 キャリアセンス機能② (動的周波数選択(DFS))
	- 11.1 測定系統図

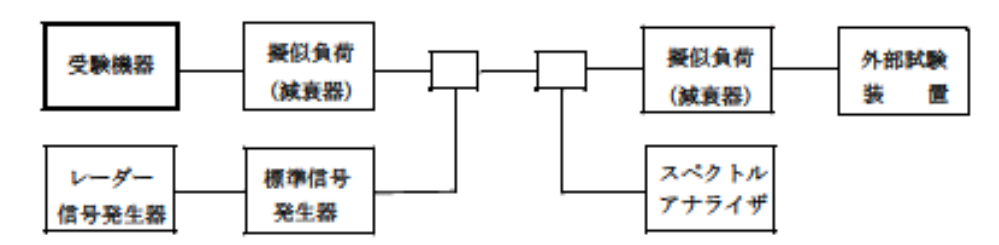

- 11.2 測定器の条件等
	- 11.2.1 外部試験装置は、受験機器と回線接続が可能な装置である。 これの代用として、受験機器と通信可能な対向機を使用することができる。
	- 11.2.2 レーダー信号発生器は、下表の各試験条件に基づきパルスを発生させ、標準信号発生器 の外部パルス変調入力に加え、擬似レーダーパルスを発生させる。
- I) ショートパルスレーダー(無変調パルス列のパルス変調レーダー)

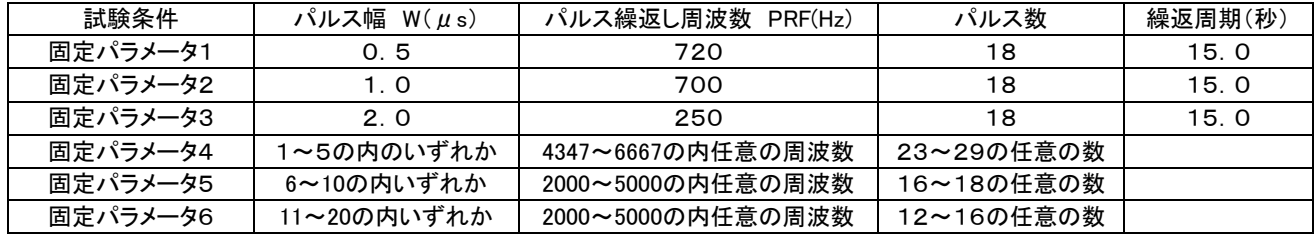

II) ロングパルスレーダー(変調パルス列(チャープ変調)のパルス変調レーダー)

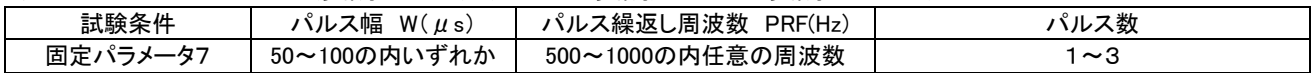

III) 周波数ホッピングレーダー(周波数ホッピング方式のパルス変調レーダー)

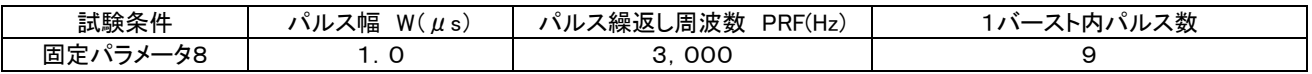

11.2.3 標準信号発生器の設定は次のとおりとする。

- 搬送波周波数: 受験機器の送信(受信)周波数の中心周波数(試験周波数)
- 変調: レーダー信号発生器の出力信号によってパルス変調する。
- 出力レベル: 受験機器の空中線入力部において1μsあたりの平均電力(規定 入力レベル)を次のとおり設定する。空中線の絶対利得の値は申請時の値(申告値) を用いる。
	- 受験機器の最大等価等方輻射電力が200mW未満の場合 -62dBm+受信空中線の絶対利得(dBi)
	- 受験機器の最大等価等方輻射電力が200mW以上の場合 -64dBm+受信空中線の絶対利得(dBi)
- 11.2.4 スペクトルアナライザの設定は次のとおりとする。
	- 中心周波数: 受験機器の送信(受信)周波数の中心周波数(試験周波数)
	- 掃引周波数幅: 0Hz
	- 分解能帯域幅: 1MHz程度

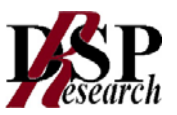

- ビデオ帯域幅: 分解能帯域幅と同程度
- Y軸スケール: 10dB/div
- 掃引時間: 15秒程度
- 掃引モード: 連続掃引
- 検波モード: ポジティブピーク
- 11.3 受験機器の状態
	- 11.3.1 試験周波数及び運用中チャネル監視状態(レーダーが送信する電波の有無について、連 続的に確認している状態)に設定して送信する。
	- 11.3.2 受験機器の通信負荷条件は、誤り訂正及び制御信号を含めない信号伝送速度で、親局の 無線設備の最大伝送信号速度の17%となるように設定する。
- 11.4 測定操作手順

各試験条件(固定パラメータ1~固定パラメータ8)について下記の手順で動的周波数選択機能 の動作を確認する。

- 11.4.1 標準信号発生器の出力をオフの状態にする。
- 11.4.2 受験機器を初期化して、運用中チャネル監視状態とし、試験周波数で送信する。
- 11.4.3 規定の通信負荷条件で外部試験装置との通信を確立する。
- 11.4.4 標準信号発生器の出力をONの状態として、規定入力レベルの擬似レーダーパルスを受験 機器に加える。
- 11.4.5 擬似レーダーパルスが1回目に受験機器に入力された時の擬似レーダーパルス検出の有 無をスペクトルアナライザを用いて確認する。(擬似レーダーパルスを検出した場合は受験 機器の送信を停止する。)
- 11.4.6 11.4.1から11.4.5の手順を20回繰り返す。(ただし、次に掲げる検出確率を満足する 場合は満足した際のレーダーパルスを検出した時点で測定を終了する。)
- 11.4.7 各レーダー方式が要求する検出確率は次のとおりとする。
	- I) ショートパルスレーダー(無変調パルス列のパルス変調レーダー) 検出確率: 60%以上 及び 固定パラメータ1~6の検出確率の平均値は80% 以上であること
	- II) ロングパルスレーダー(変調パルス列(チャープ変調)のパルス変調レーダー) 検出確率: 80%以上
	- III) 周波数ホッピングレーダー(周波数ホッピング方式のパルス変調レーダー) 検出確率: 70%以上
- 11.5 結果の表示
	- 11.5.1 11.4.6において受験機器が11.4.7の検出確率以上擬似レーダーパルスを検出した場合は 「良」、他の場合は「否」で表示する。
	- 11.5.2 「親局から子局への制御機能」、「利用チャネル確認時間」、「運用中チャネル監視の機能 及び送信停止時間」及び「利用チャネル確認又は運用中チャネル監視によりレーダー電波 が検出された場合の送信停止時間」については書面で確認する。
- 11.6 補足説明
	- 11.6.1 受験機器の通信負荷は、受験時に使用されるコンテンツの種類によって変動するが、通信 負荷を出来る限り受験機器の最大伝送信号速度の17%に維持し、適切な方法を用いて 通信負荷条件をモニタする必要がある。
	- 11.6.2 受験機器が、送信する情報の種類により送信パケットの大きさが変動するIPパケット伝送 に基づく送信を行う無線設備以外の方式の場合は、受験機器の通信負荷条件については 擬似レーダーパルスの検出確率が最小となる条件で試験を行う。

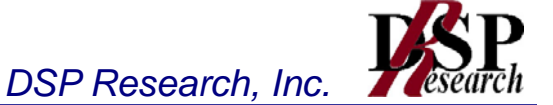

- 11.6.3 受験機器の擬似レーダーパルス検出の有無の確認は受験機器の表示を確認する等スペ クトルアナライザを用いない方法でも良い。
- 11.6.4 受験機器を運用中チャネル監視状態とし、試験周波数に固定して送信する場合は、予め試 験用治具等を用いて適切な方法で受験機器を試験可能な状態に設定する必要がある。な お、この場合の受験機器の状態は、実際の無線設備の運用状態とレーダーパルスの検出 確率が異なるものであってはならない。

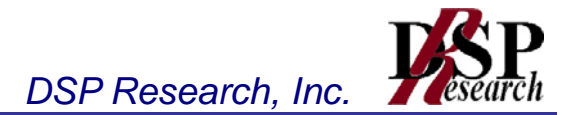

# 第三章 アンテナ一体型設備の試験方法

- 1 周波数の偏差
- 2 占有周波数帯幅
- 3 スプリアス発射の強度又は不要発射の強度
- 4 空中線電力の偏差
- 5 隣接チャネル漏洩電力及び帯域外漏洩電力
- 6 副次的に発する電波等の限度
- 7 混信防止機能
- 8 送信バースト長
- 9 送信電力制御機能(TPC)
- 10 キャリアセンス機能①
- 11 キャリアセンス機能②(動的周波数選択(DFS ) )

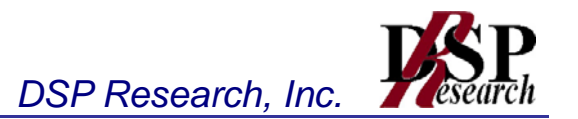

### 1 周波数の偏差

1.1 測定系統図

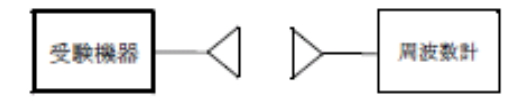

- 1.2 測定器の条件等
	- 1.2.1 周波数計としては、カウンタまたはスペクトルアナライザ(局発がシンセサイザ方式のもの) を使用する。
	- 1.2.2 周波数計の測定確度は、規定の許容偏差より10倍以上高い値とする。
	- 1.2.3 バースト波を測定する場合は、カウンタのパルス計測機能を使用して測定する。その場合 ゲート開放時間をなるべくバースト区間の全体が測れる値にする。
- 1.3 受験機器の状態
	- 1.3.1 試験周波数に設定して、送信する。
	- 1.3.2 変調を停止し、原則として「無変調波の連続送出」とする。これができない場合、「無変調波 の継続的バースト送出」、又は、スペクトルアナライザで周波数が測定できるような特徴的 な周波数スペクトル(例えば副搬送波の1波等)を生じさせるような変調状態とする。
- 1.4 測定操作手順
	- 1.4.1 無変調波(連続又は継続的バースト)の場合は、周波数計で直接測定する。
	- 1.4.2 バースト波の場合は、十分な精度が得られる時間(例: 20以上のバースト波)について測 定し、その平均値を求め測定値とする。
	- 1.4.3 特徴的な周波数スペクトルを生じさせるような試験モードの場合は、スペクトルアナライザ によりそのスペクトルの周波数を測定する。
	- 1.4.4 上記において、原理的に直接試験周波数に相当する周波数を測定していない場合は、必 要な計算により結果を求める。
- 1.5 結果の表示

結果は、測定値をMHzまたはGHz単位で表示するとともに、測定値の割当周波数に対する偏差 を百万分率(10-6 )の単位で(+)または(-)の符号を付けて表示する。

1.6 補足説明

変調波で試験する場合で、スペクトルアナライザによる周波数測定が行えるような特徴的なスペ クトラムがなく、特徴的なディップが観測される場合、信号発生器(シンセサイザ方式とする)を用 いた方法で周波数を測定しても良い。すなわち、信号発生器の信号を被試験信号と同時に(又は 切り替えて)スペクトルアナライザで観測し、信号発生器の周波数を画面上のディップの位置に合 わせ、その時の信号発生器の周波数を測定値とする。

1.7 技術基準

許容偏差: ±20×10

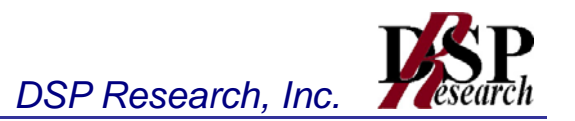

- 2 占有周波数帯幅
	- 2.1 測定系統図

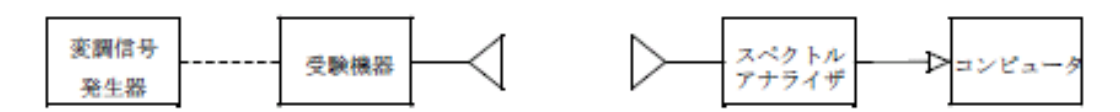

2.2 測定器の条件等

2.2.1 スペクトルアナライザは以下のように設定する。

- 中心周波数: 試験周波数(例: 5,500MHz)
- 掃引周波数幅: 許容値の約2~3.5 倍(例: 40MHz)
- 分解能帯域幅: 許容値の約3%以下(例: 300kHz)
- ビデオ帯域幅: 分解能帯域幅と同程度
- Y軸スケール: 10dB/Div
- 入力レベル: 搬送波レベルがスペクトルアナライザ雑音レベルより十分高いこ と
- 掃引時間: 測定精度が保証される最小時間(バースト波の場合、1サンプル 当たり1バーストが入ること)
- データ点数: 400点以上(例: 1001点)
- 掃引モード: 連続掃引
- 振幅平均処理回数: 10回以上
- 検波モード: サンプル(ただし、バースト波の場合はポジティブピーク)
- 2.2.2 スペクトルアナライザの測定値は、外部または内部のコンピュータで処理する。
- 2.3 受験機器の状態

試験周波数に設定し、標準符号化試験信号で変調する。バースト波の場合は、副搬送波の数が 少ない状態( ショートプリアンブル)の時間の割合が最小となるような変調をかける。

- 2.4 測定操作手順
	- 2.4.1 スペクトルアナライザの設定を2.2.1とする。
	- 2.4.2 受験機器及び測定用空中線を対向させ、その偏波面、高さ、方向を調整し、スペクトルアナ ライザの入力レベルを最大にする。占有周波数帯幅の測定に必要なダイナミックレンジ(信 号とノイズレベルの差が40d B以上あるのが望ましい)が得られる入力レベルに達しない 場合は、空中線間の距離を短くするなどの工夫を行う。
	- 2.4.3 表示に変化が認められなくなるまで掃引を繰返した後、全データ点の値をコンピュータの配 列変数に取り込む。
	- 2.4.4 全データについて、dB値を電力次元の真数に変換する。
	- 2.4.5 全データの電力総和を求め、「全電力値」として記憶する。
	- 2.4.6 最低周波数のデータから順次上に電力の加算を行い、この値が「全電力」の0.5 %にな る限界データ点を求める。その限界点を周波数に変換して、「下限周波数」として記憶す る。
	- 2.4.6 最高周波数のデータから順次下に電力の加算を行い、この値が「全電力」の0.5 %にな る限界データ点を求める。その限界点を周波数に変換して、「上限周波数」として記憶す る。
- 2.5 結果の表示

占有周波数帯幅は、(「上限周波数」-「下限周波数」)として求め、MHzの単位で表示する。

2.6 技術基準

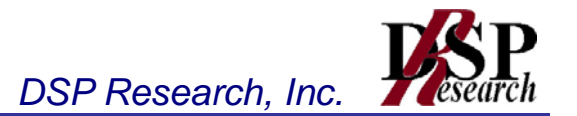

許容値: 19.7MHz以内

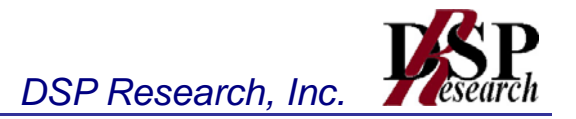

- 3 スプリアス発射の強度又は不要発射の強度
	- 3.1 測定系統図

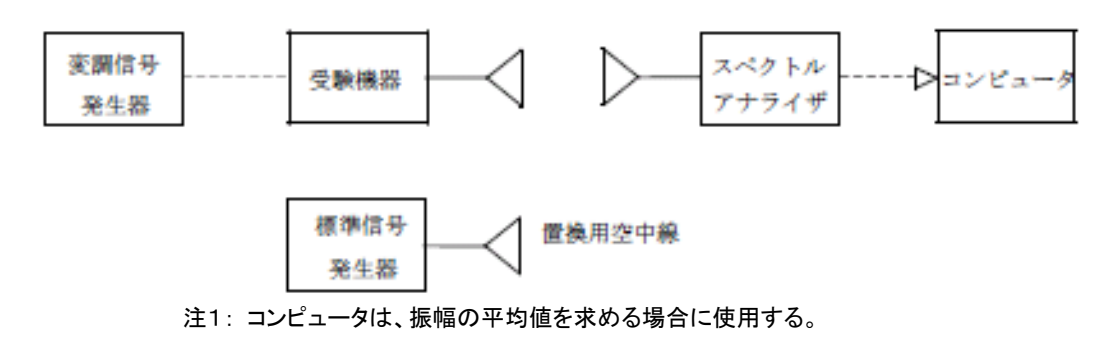

#### 3.2 測定器の条件等

- 3.2.1 スプリアス探索時のスペクトルアナライザの設定は次のようにする。
	- 掃引周波数幅: (注2)
	- 分解能帯域幅: 1MHz
	- ビデオ帯域幅: 分解能帯域幅と同程度
	- Y軸スケール: 10dB/Div
	- 入力レベル: 最大のダイナミックレンジとなる値
	- 掃引時間: 測定精度が保証される最小時間(注3)
	- データ点数: 400点以上(例: 1001点)
	- 掃引モード: 単掃引
	- 検波モード: ポジティブピーク

注2: スプリアスの探索は、30MHzから26GHzまでの周波数とする。

注3: バースト波の場合、掃引時間短縮のため「(掃引周波数幅(MHz )÷分解能帯域幅(MHz))×バ ースト周期(秒)」で求まる時間以上であれば掃引時間として設定しても良い。ただし、検出された信号レベ ルが最大3dB小さく観測される可能性があるので注意を要する。

3.2.2 スプリアス振幅測定時のスペクトルアナライザの設定は次のようにする。

- 中心周波数: 搬送波周波数及びスプリアス周波数(探索された周波数)
	- 掃引周波数幅: 0Hz
	- 分解能帯域幅: 1MHz
	- ビデオ帯域幅: 分解能帯域幅と同程度
	- Y軸スケール: 10dB/Div
- 入力レベル: 最大のダイナミックレンジとなる値
- 掃引時間: 測定精度が保証される最小時間(ただし、バースト波の場合、 1バーストの継続時間以上)
	- 掃引モード: 連続掃引
- 検波モード: サンプル
- 3.3 受験機器の状態
	- 3.3.1 試験周波数に設定し、連続送信状態又は継続的(一定周期、一定バースト長) バースト送 信状態とする。
	- 3.3.2 拡散符号を用いるものは、試験拡散符号に設定し、標準符号化試験信号で変調する。
	- 3.3.3 送信の偏波面は、受験機器の使用状態と同様にする。
- 3.4 測定操作手順
	- 3.4.1 スプリアスの探索
- 3.4.1.1 受験機器及び測定用空中線の高さと方向をおおよそ対向させる。
- 3.4.1.2 スペクトルアナライザの設定を3.2.1として、スプリアスを探索して、レベル測定が 必要なスペクトルの見当をつける。又、スペクトルアナライザによる周波数の測定精 度を高めるため、周波数掃引幅を100MHz,10MHz 、1MH zと順次狭くして、ス プリアス周波数を求める。
- 3.4.2 スプリアスのレベル測定
	- 3.4.2.1 3.4.1で探索したスプリアスの周波数について(複数ある場合はその各々につ いて)、次に示す3.4.2.2.1から3.4.2.2.3の操作により最大指示値を記録した後、それ ぞれのスプリアスの周波数に相当する周波数について、3.4.2.2.4から3.4.2.2.8の置 換測定によりスプリアスのレベルを測定する。
	- 3.4.2.2 一度に多くの受験機器を測定する場合、測定の効率化を図るため、標準信号発生 器から一定の値を出力し3.4.2.2.4から3.4.2.2.6の操作を測定精度を損なわない範囲 の周波数間隔で繰返し、3.4.2.2.8に示した式のGsとL<sub>F</sub>、いわゆる換算値を予め取得 した後、受験機器毎に3.4.2.2.1から3.4.2.2.3の操作を行い測定してもよい。
		- 3.4.2.2.1 スペクトルアナライザの設定を3.2.2とする。
		- 3.4.2.2.2 受験機器を回転させてスプリアスの受信電力最大方向に調整する。
		- 3.4.2.2.3 測定用空中線の地上高を受験機器の空中線を中心として±50㎝程度の間 変化させ、また、測定用空中線の向きを調整して、スプリアスの受信電力の最 大となる位置を探し、この点のスペクトルアナライザの読みを「E」とする。なお、 スプリアスがバースト波の場合は、バースト内の平均値を「E」とする。
		- 3.4.2.2.4 受験機器を台上から外し、置換用空中線の開口面を受験機器の開口面と同 一位置に設定して、置換用の標準信号発生器から同一周波数の電波を出し、 受信する。
		- 3.4.2.2.5 置換用空中線を回転し、電力最大方向に調整する。
		- 3.4.2.2.6 測定用空中線の地上高を置換用空中線を中心として±50㎝程度の間変化さ せ、また、測定用空中線の向きを調整して、受信電力の最大となる位置にす る。
		- 3.4.2.2.7 標準信号発生器の出力を調整して「E」と等しい値となる電力Psを記録するか、 あるいは「E」に近い値(±1dB以内) として、「E」との差から逆算してPs を 記録する。
		- 3.4.2.2.8 スプリアスの電力(dBm)を、下の式により求める。

スプリアス電力=Ps +Gs  $-G_T - L_F$ 

- 記号: Ps: 標準信号発生器の出力(単位dBm)
	- Gs: 置換用空中線の絶対利得(単位dBi)
		- G<sub>T</sub>: 受験機器の空中線絶対利得(単位dBi)
	- LF: 標準信号発生器と置換用空中線間の給電線の損失(単位dB)
- なお、ここでそれぞれの値はスプリアスの周波数におけるものである。
- 3.5 結果の表示

上で求めたスプリアス電力を許容値の周波数区分毎に最大の1波をμW/MHz単位で周波数と ともに表示する。

3.6 補足説明

受験機器の機種によっては、空中線の指向特性によりスプリアスのレベルが大きく変化すること に注意が必要である。

- 3.6.1 受験機器の回路構成から判断してスプリアスが発生しないことが明らかな特定の周波数帯 がある場合は、必要に応じその周波数帯の測定を省略しても差支えない。
- 3.6.2 スプリアスは給電線に供給される周波数毎の平均電力と定義されているので、スプリアス の探索は10MHz程度から16GHz程度までと幅広く行うことにしているが、実際の測定で は受験機器の空中線の周波数特性も影響し測定可能レベル以下となることがある。この場

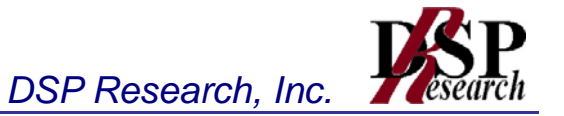

- 合、必要に応じその周波数帯の測定を省略しても差支えない。
- 3.6.3 受験機器空中線が円偏波の場合、直線偏波の空中線で測定をした時は、V及びH成分の 電力和とする。
- 3.7 技術基準

許容値:

- 5,460MHz未満: 2.5μW/MHz以下
- 5,740MHz超: 2.5μW/MHz以下

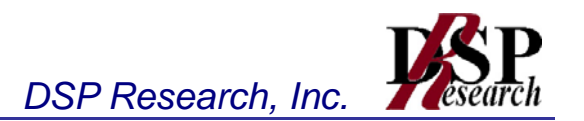

## 4 空中線電力の偏差

- 4.1 測定系統図
	- 4.1.1 1MHz当たりの電力測定の場合

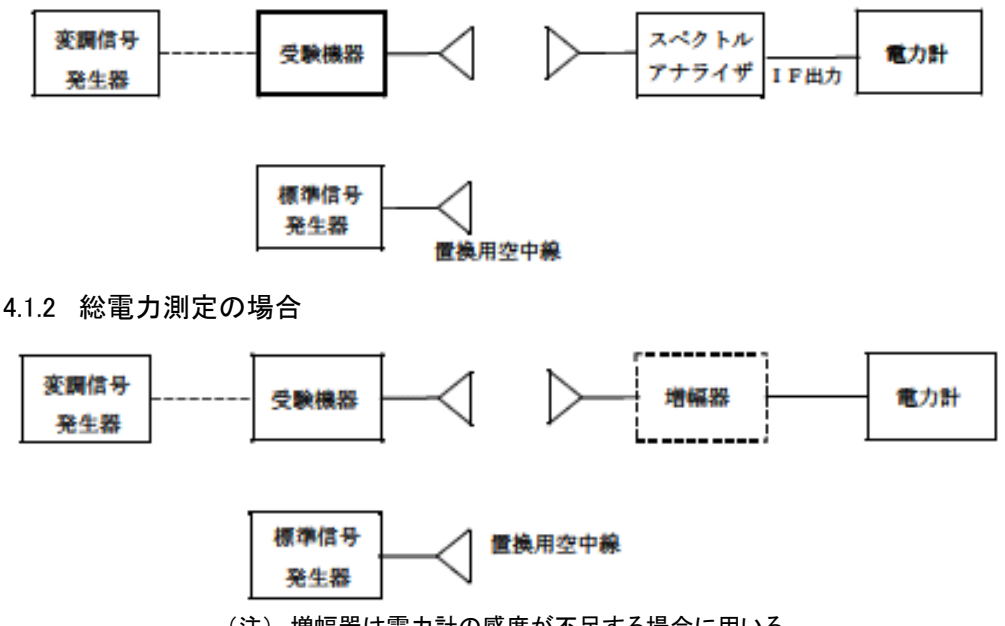

(注) 増幅器は電力計の感度が不足する場合に用いる。

- 4.2 測定器の条件等
	- 4.2.1 スペクトルアナライザの、分解能帯域幅1MHzにおける等価雑音帯域幅を測定し、分解能 帯域幅を等価雑音帯域幅に補正する補正値を求める。
	- 4.2.2 スペクトルアナライザのIF出力に電力計を接続する。測定に際し、電力計に最適なレベル が加わるように、スペクトルアナライザのIF利得(基準レベルの設定)を予め調整しておく。
	- 4.2.3 1MHz当たりの空中線電力の最大値を与える周波数探索時のスペクトルアナライザの設 定は、次のとおりとする。
		- 中心周波数: 試験周波数(例: 5,500MHz)
		- 掃引周波数幅: 占有周波数帯幅の2倍程度(例: 40MHz)
		- 分解能帯域幅: 1MHz
		- ビデオ帯域幅: 分解能帯域幅と同程度
		- Y軸スケール: 10dB/Div
		- 掃引時間: 測定精度が保証される最小時間(バースト波の場合、1サンプル 当たり1バーストが入ること)
		- トリガ条件: フリーラン
		- 掃引モード: 連続掃引
		- 検波モード: ポジティブピーク
		- 表示モード: マックスホールド
	- 4.2.4 探索された周波数での1MHz当たりの空中線電力測定する時のスペクトルアナライザの設 定は、次のとおりとする。
		- 中心周波数: 最大電力を与える周波数(探索された周波数)
		- 掃引周波数幅: 0Hz
		- 分解能帯域幅: 1MHz
		- 掃引モード: 連続掃引
- 4.3 受験機器の状態

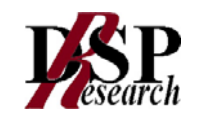

- 4.3.1 試験周波数に設定し、連続送信状態又は継続的(一定周期、一定バースト長)バースト送 信状態とする。
- 4.3.2 拡散符号を用いるものは、試験拡散符号に設定し、標準符号化試験信号で変調する。
- 4.3.3 直交周波数分割多重方式の場合は、バースト送信状態とし、副搬送波の数が最も少ない 状態(ショートプリアンブル)の時間の割合が最大となるような変調をかける。ただし、これ は、実運用状態で連続的に生じうる範囲で行うこととする。もし、このような変調がかけられ ない場合は、一定周期、一定バースト長のバースト波、または連続送信モードで行っても良 い。
- 4.4 測定操作手順
	- 4.4.1 直交周波数分割多重方式又は直接拡散を使用するスペクトル拡散方式の場合、1MHz当 たりの空中線電力を、以下の手順で測定する。
		- 4.4.1.1 測定系統図4.1.1にしたがい、受験機器及び測定用空中線の高さと方向をおおよそ 対向させる。
		- 4.4.1.2 スペクトルアナライザの設定を4.2.3として受信する。
		- 4.4.1.3 受験機器を回転させて受信電力最大方向に調整する。
		- 4.4.1.4 掃引を繰り返し電力が最大になる周波数をマーカで測定する。この場合、スペクトル アナライザの周波数の測定精度を高めるため、周波数掃引幅を10MHz、1MHz、 と順次狭くして電力が最大となる周波数を求める。
		- 4.4.1.5 測定用空中線の地上高を受験機器の空中線を中心として±50㎝程度の間変化さ せ、また、測定用空中線の向きを調整して、電力が最大となる位置を探し、この点で のスペクトルアナライザのIF出力に接続された電力計の読みを「E」とする。
		- 4.4.1.6 受験機器を台上から外し、置換用空中線の開口面を受験機器の開口面と同一位置 に設定して、置換用の標準信号発生器から同一周波数の電波を出し、受信する。
		- 4.4.1.7 置換用空中線を回転し、電力最大方向に調整する。
		- 4.4.1.8 アナライザの設定を4.2.4とする。
		- 4.4.1.9 測定用空中線の地上高を置換用空中線を中心として±50㎝程度の間変化させ、ま た、測定用空中線の向きを調整して、受信電力が最大となる位置にする。
		- 4.4.1.10 標準信号発生器の出力を調整して「E」と等しい値となる電力Psを記録するか、若し くは「E」に近い値(±1dB以内)として、「E」との差から逆算してPsを記録する。
		- 4.4.1.11 等価雑音帯域幅補正前の空中線電力を、下の式により求める。

$$
Po = Ps + Gs - G_T - L_F
$$

- 記号: Ps: 標準信号発生器の出力(単位dBm)
	- Gs: 置換用空中線の絶対利得(単位dBi)
	- G<sub>T:</sub> 受験機器の空中線絶対利得(単位dBi)
	- L<sub>E</sub>: 標準信号発生器と置換用空中線間の給電線の損失(単位dB)
- 4.4.1.12 空中線電力は、次のとおりとする。

4.4.1.12.1 連続波の場合4.4.1.11の結果を4.2.1により補正した値

4.4.1.12.2 バースト波の場合連続波の場合と同様に補正した値と送信時間率から、バー スト内の平均電力を計算した値

送信時間率 の結果を により補正した値 バースト内平均電力= 11.1.4.4 4.2.1

送信時間率=<del>/////公田町間</del><br>バースト繰返し周期 バースト送信時間 ただし、 送信時間率=

4.4.1.13 直交周波数分割多重方式の場合で、副搬送波の変調方式が複数ある場合は、それ ぞれの場合の空中線電力を測定し、最も大きい値を測定値とする。

4.4.2 その他の方式の場合、総電力及び1MHz当たりの等価等方輻射電力を、以下の手順で測

定する。

- 4.4.2.1 測定系統図4.1.2にしたがい、受験機器及び測定用空中線の高さと方向をおおよそ 対向させる。
- 4.4.2.2 受験機器を回転させて受信電力最大方向に調整する。
- 4.4.2.3 測定用空中線の地上高を受験機器の空中線を中心として±50㎝程度の間変化さ せ、また、測定用空中線の向きを調整して、電力が最大となる位置を探し、この点で の電力計の読みを「E」とする。
- 4.4.2.4 受験機器を台上から外し、置換用空中線の開口面を受験機器の開口面と同一位置 に設定して、置換用の標準信号発生器から試験周波数と同一周波数の電波を出し、 受信する。
- 4.4.2.5 置換用空中線を回転し、電力最大方向に調整する。
- 4.4.2.6 測定用空中線の地上高を置換用空中線を中心として±50㎝程度の間変化させ、ま た、測定用空中線の向きを調整して、電力が最大となる位置を探す。
- 4.4.2.7 標準信号発生器の出力を調整して「E」と等しい値となる電力Psを記録するか、若し くは「E」に近い値(±1dB以内)として、「E」との差から逆算してPsを記録する。
- 4.4.2.8 空中線電力を、下の式により求める。

 $Po = Ps + Gs - G_T - L_F$ 

- 記号: Ps: 標準信号発生器の出力(単位dBm)
	- Gs: 置換用空中線の絶対利得(単位dBi)
	- G<sub>T</sub>: 受験機器の空中線絶対利得(単位dBi)
	- L<sub>E</sub>: 標準信号発生器と置換用空中線間の給電線の損失(単位dB)

4.4.2.9 空中線電力は次のとおりとする。

- 4.4.2.9.1 連続波の場合: Poの値
- 4.4.2.9.2 バースト波の場合: Poの値と送信時間率から、バースト内の平均電力を計算 した値

バースト内平均電力= 
$$
\frac{Po}{\mathbb{E}(\mathbb{B}^n)} \mathbb{B}^n
$$

4.4.2.10 測定系統図4.1.1に従って、1MHz当たりの等価等方輻射電力を、前述の4.1.1の1M Hz当たりの空中線電力の測定と同じ方法で測定する。ただし、4.4.1.11の式は、等価 等方輻射電力の計算式

$$
P_0 = Ps + Gs - L_F
$$
  
£ $\dot{\xi}$ 

4.5 結果の表示

結果は、空中線電力の絶対値を、直交周波数分割多重方式又は直接拡散を使用するスペクトル 拡散方式の場合は4.4.1.11で求めた値をmW/MHz単位に換算して表示し、その他の方式の場 合は4.4.2.9で求めた値をmW単位で表示するとともに、定格(工事設計書に記載される) 空中線 電力に対する偏差を%単位で(+)または(-)の符号を付けて表示する。

また、等価等方輻射電力を1MHz当たりの空中線電力と空中線の絶対利得を用いて計算し、(又 は4.4.2.10で得た値を)mW/MHz単位で表示する。

- 4.6 補足説明
	- 4.6.1 受験機器の空中線が円偏波の場合、直線偏波の空中線で測定した時は、V及びH成分の 電力和とする。
	- 4.6.2 スペクトルアナライザの検波モードが、電力の真値(RMS)を表示するものであれば、I F 出力に接続した電力計を用いる代わりに、スペクトルアナライザの読みを用いても良い。

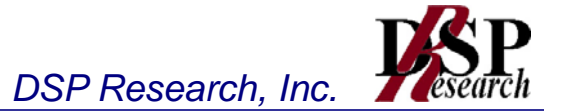

4.7 技術基準

許容偏差: 上限+20%、下限-50% 空中線電力:

- 直交周波数分割多重方式又は直接拡散方式を使用するスペクトル拡散方式: 10mW/MHz以下
- 振幅変調方式、位相変調方式、圏変調方式、パルス変調方式又はこれらの複合 方式: 10mW以下
- 等価等方輻射電力:
- TPCの機能を持つもの: 50mW/MHz以下
- 上記以外のもの: 25mW/MHz以下

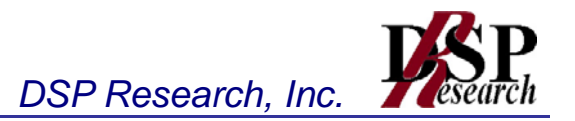

- 5 隣接チャネル漏洩電力及び帯域外漏洩電力
	- 5.1 測定系統図

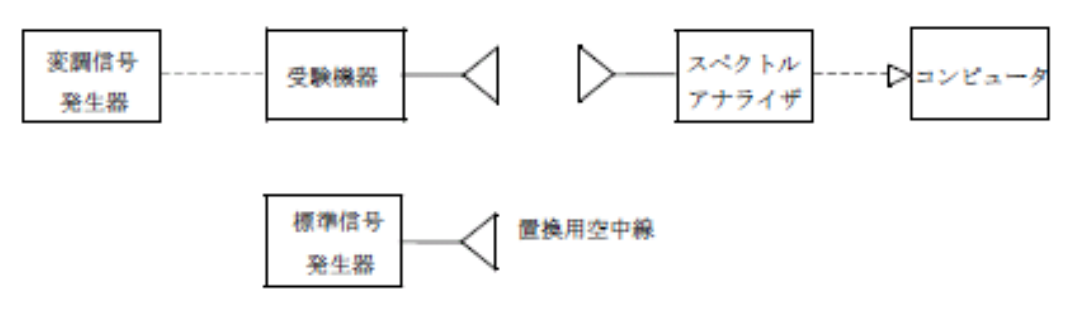

#### 5.2 測定器の条件等

5.2.1 隣接チャネル漏洩電力測定時のスペクトルアナライザの設定は次のようにする。

- 中心周波数: 測定操作手順に示す周波数
- 掃引周波数幅: 18MHz
- 分解能帯域幅: 300kHz
- ビデオ帯域幅: 300kHz
- Y軸スケール: 10dB/Div
- 入力レベル: 搬送波レベルがスペクトルアナライザ雑音より十分高いこと
- データ点数: 400点以上(例: 1001点)
- 掃引モード: 連続掃引
- 検波モード: サンプル ただし、バースト波の場合はポジティブピーク
- 振幅平均処理回数: スペクトラムの変動が無くなる程度の回数(例: 10回程 度)
- 5.2.2 帯域外漏洩電力探査時のスペクトルアナライザの設定は次のようにする。
	- 掃引周波数幅:
		- 5,460MHz以上5,470MHz未満、及び5,725MHz超え5、740MHz
	- 分解能帯域幅: 1MHz
	- ビデオ帯域幅: 分解能帯域幅と同程度
	- Y軸スケール: 10dB/Div
	- 掃引時間: 測定精度が保証される最小時間(バースト波の場合、1サンプル 当たり1バーストが入ること)
	- 掃引モード: 単掃引
	- 検波モード: ポジティブピーク
- 5.2.3 帯域外漏洩電力測定時のスペクトルアナライザの設定は次のようにする。
	- 中心周波数: 帯域外漏洩電力の周波数(探索された周波数)
	- 掃引周波数幅: 0Hz
	- 分解能帯域幅: 1MHz
	- ビデオ帯域幅: 10kHz
	- Y軸スケール: 10dB/Div
	- 掃引時間: 測定精度が保証される最小時間 ただし、バースト波の場合、1 バーストの継続時間以上
	- 掃引モード: 連続掃引
	- 検波モード: サンプル

5.2.4 スペクトルアナライザの測定値は、外部または内部のコンピュータで処理する。

- 5.3 受験機器の状態
	- 5.3.1 試験周波数に設定し、標準符号化試験信号で変調する。
	- 5.3.2 連続送信状態又は継続的(一定周期、一定バースト長)バースト送信状態とする。
	- 5.3.3 バースト波の場合は、副搬送波の数が少ない状態(ショートプリアンブル)の時間の割合が 最小となるような変調をかける。
- 5.4 測定操作手順
	- 5.4.1 隣接チャネル漏洩電力の測定
		- 5.4.1.1 スペクトルアナライザの設定を5.2.1とする。
		- 5.4.1.2 受験機器及び測定用空中線を対向させ、その偏波面、高さ、方向を調整し、スペクト ルアナライザの入力レベルを最大にする。隣接チャネル漏洩電力の測定に必要なダ イナミックレンジが得られる入力レベルに達しない場合は、空中線間の距離を短くす るなどの工夫を行う。
		- 5.4.1.3 搬送波電力(Pc) の測定
			- 5.4.1.3.1 搬送波周波数を中心周波数にして掃引する。
			- 5.4.1.3.2 全データ点の値をコンピュータの配列変数に取り込む。
			- 5.4.1.3.3 全データについて、dB値を電力次元の真数に変換する。
			- 5.4.1.3.4 全データの電力総和を求め、これをPcとする。
		- 5.4.1.4 上側隣接チャネル漏洩電力(PU) の測定
			- 5.4.1.4.1 搬送波周波数+20MHz (規定の離調周波数)を中心周波数にして 掃引する。
			- 5.4.1.4.2 全データ点の値をコンピュータの配列変数に取り込む。
			- 5.4.1.4.3 全データについて、dB値を電力次元の真数に変換する。
			- 5.4.1.4.4 全データの電力総和を求め、これをPUとする。
			- 5.4.1.4.5 搬送波周波数+40MHz (規定の離調周波数)を中心周波数にして掃引し、 終了後、5.4.1.4.1から5.4.1.4.4の手順を繰り返す。
		- 5.4.1.5 下側隣接チャネル漏洩電力(PL)の測定
			- 5.4.1.5.1 搬送波周波数-20MHz (規定の離調周波数)を中心周波数にして 掃引する。
			- 5.4.1.5.2 全データ点の値をコンピュータの配列変数に取り込む。
			- 5.4.1.5.3 全データについて、dB値を電力次元の真数に変換する。
			- 5.4.1.5.4 全データの電力総和を求め、これをPLとする。
			- 5.4.1.5.5 搬送波周波数-40MHz(規定の離調周波数)を中心周波数にして掃引し、 終了後、5.4.1.5.1から5.4.1.5.4の手順を繰り返す。
	- 5.4.2 帯域外漏洩電力の測定
		- 5.4.2.1 帯域外漏洩電力の探索
			- 5.4.2.1.1 受験機器及び測定用空中線の高さと方向をおおよそ対向させる。
			- 5.4.2.1.2 スペクトルアナライザの設定を5.2.2として、各帯域毎に帯域外漏洩電力を探 索して、各帯域において少なくとも1波以上のレベル測定が必要なスペクトラ ムの見当をつける。又、スペクトルアナライザによる周波数の測定精度を高め るため、周波数掃引幅を100MHz,10MHz,1MHz と順次狭くして、そのス ペクトラムの周波数を求める。
		- 5.4.2.2 帯域外漏洩電力のレベル測定
			- 5.4.2.2.1 5.4.2.1で探索した周波数の各々について、次に示す5.4.2.2.1.1から5.4.2.2.1.3の 操作により最大指示値を記録した後、それぞれのスペクトラムについて、 5.4.2.2.1.4から5.4.2.2.1.8の置換測定によりレベルを測定する。 また、一度に多くの受験機器を測定する場合、測定の効率化を図るため、標 準信号発生器から一定の値を出力し5.4.2.2.1.4から5.4.2.2.1.6の操作を測定精 度を損なわない範囲の周波数間隔で繰返し、5.4.2.2.1.8に示した式のGsとLr、

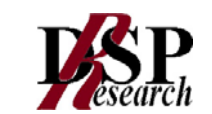

いわゆる換算値を予め取得した後、受験機器毎に5.4.2.2.1.1から5.4.2.2.1.3の 操作を行い測定してもよい。

- 5.4.2.2.1.1 スペクトルアナライザの設定を5.2.3とする。
- 5.4.2.2.1.2 受験機器を回転させて帯域外漏洩電力の受信電力最大方向に調整す る。
- 5.4.2.2.1.3 測定用空中線の地上高を受験機器の空中線を中心として±50㎝程度 の間変化させ、また、測定用空中線の向きを調整して、受信電力の最 大となる位置を探し、この点のスペクトルアナライザの読みを「E」とする。 なお、バースト波の場合は、バースト内の平均値を「E」とする。
- 5.4.2.2.1.4 受験機器を台上から外し、置換用空中線の開口面を受験機器の開口 面と同一位置に設定して、置換用の標準信号発生器から同一周波数 の電波を出し、受信する。
- 5.4.2.2.1.5 置換用空中線を回転し、電力最大方向に調整する。
- 5.4.2.2.1.6 測定用空中線の地上高を置換用空中線を中心として±50㎝程度の間 変化させ、また、測定用空中線の向きを調整して、受信電力の最大とな る位置を探す。
- 5.4.2.2.1.7 標準信号発生器の出力を調整して「E」と等しい値となる電力Psを記録 するか、あるいは「E」に近い値(±1dB 以内)として、「E」との差から 逆算してPsを記録する。
- 5.4.2.2.1.8 帯域外漏洩電力の等価等方輻射電力(dBm/MHz) を、下の式によ り求める。

等価等方輻射電力=Ps  $+$ Gs  $-L_F$ 

- 記号: Ps: 標準信号発生器の出力(単位dBm)
	- Gs: 置換用空中線の絶対利得(単位dBi) L<sub>E</sub>: 標準信号発生器と置換用空中線間の給電線の損失(単位dB)
- なお、ここでそれぞれの値は帯域外漏洩電力の周波数におけるものである。
- 5.5 結果の表示

結果は、隣接チャネル漏洩電力については、下記式により計算しdBで表示する。

5.5.1 上側隣接チャネル漏洩電力比: 10log(PU/Pc )

5.5.2 下側隣接チャネル漏洩電力比: 10log(PL/Pc )

帯域外漏洩電力については、規定の各帯域における帯域外漏洩電力の等価等方輻射電力の最 大値をμW/MHz 単位に換算して表示する。

- 5.6 補足説明
	- 5.6.1 5.2.1のスペクトルアナライザの設定において、掃引周波数幅を100MHzにし、一つの画面 で、上側、下側ともに±20MHz、±40MHzの隣接チャネル漏洩電力を測定するような方 法を用いてもよい。
	- 5.6.2 受験機器空中線が円偏波の場合、直線偏波の空中線で測定をした時は、V及びH成分の 電力和とする。
	- 5.6.3 帯域外漏洩電力を搬送波の近傍で測定する場合、スペクトルアナライザの分解能帯域幅 の設定が1MHzと広いために搬送波の電力が帯域外漏洩電力の測定値に影響を与える 可能性がある。この場合、スペクトルアナライザの分解能帯域幅を、搬送波電力が帯域外 漏洩電力の測定値に影響を与えなくなる程度まで狭め、1MHz毎の電力総和を計算する 等(注参照)の測定上の操作が必要である。

(注)電力総和の計算は以下の式による。ただし、直接RMS値が求められるスペクトルア ナライザの場合は、その値を用いても良い。

$$
P_{s} = \left(\sum_{i=1}^{n} E_{i}\right) \times \frac{Sw}{RBW \times k \times n}
$$

- Ps: 各周波数での1MHz毎の電力総和の測定値(W)
- Ei: 1サンプルの測定値(W)
- SW: 掃引周波数幅(MHz)
- n: 1MHz帯域内のサンプル点数
- k: 等価雑音帯域幅の補正値
- RBW: 分解能帯域幅(MHz)
- 5.7 技術基準
	- 許容値:
		- (隣接チャネル漏洩電力)
			- 20MHz離れた±9MHzの帯域内で、25dB以上低い値
			- 40MHz離れた±9MHzの帯域内で、40dB以上低い値
		- (帯域外漏洩電力)
			- 5,460MHz以上5,470MHz未満及び5,725MHz超え5,740MHz以下の周波 数の範囲において12.5μW/MHz以下

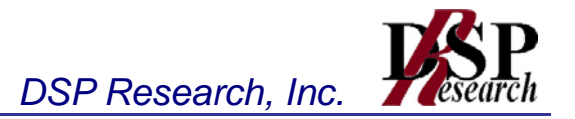

- 6 副次的に発する電波等の限度
	- 6.1 測定系統図

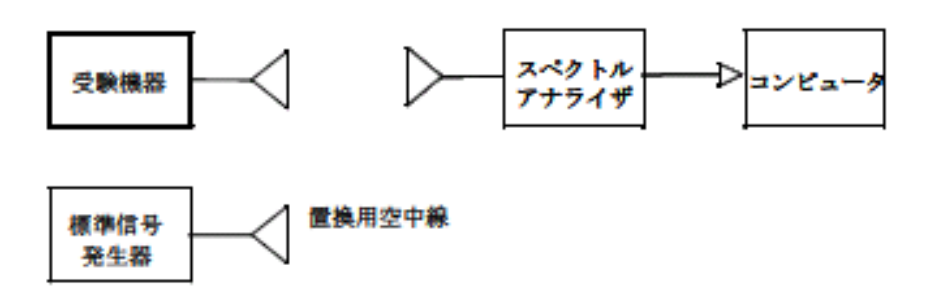

6.2 測定器の条件等

z

- 6.2.1 副次発射探索時のスペクトルアナライザは以下のように設定する。
	- 掃引周波数幅: (注1)
	- 分解能帯域幅: 周波数が1GHz未満のとき、100kHz、1GHz以上のとき、1MH
	- ビデオ帯域幅: 分解能帯域幅と同程度
	- Y軸スケール: 10dB/Div
	- データ点数: 400点以上(例1001点)
	- 掃引モード: 単掃引
	- 検波モード: ポジティブピーク
	- 注1: 副次発射の探索は、なるべく低い周波数から搬送波周波数の3倍以上までの周波数(例100MHz から16GHzまで)とする。ただし、掃引幅は受験機器の空中線の周波数特性を考慮して決めても差 支えない。
- 6.2.2 副次発射測定時のスペクトルアナライザは以下のように設定する。
	- 中心周波数: 対象の副次発射の周波数
	- 掃引周波数幅: 0MHz
	- 分解能帯域幅: 中心周波数が1GHz未満のとき、100kHz、1GHz以上のとき、1 MHz
	- ビデオ帯域幅: 1kHz
	- Y軸スケール: 10dB/Div
	- データ点数: 400点以上(例1001点)
	- 掃引モード: 連続掃引
	- 検波モード: サンプル
- 6.3 受験機器の状態
	- 6.3.1 試験周波数を全時間にわたり、連続受信状態とする。
	- 6.3.2 測定用空中線の偏波面は、受験機器の使用状態と同様にする。
- 6.4 測定操作手順
	- 6.4.1 副次発射の探索
		- 6.4.1.1 受験機器及び測定用空中線の高さと方向をおおよそ対向させる。
		- 6.4.1.2 スペクトルアナライザの設定を6.2.1として、副次発射を探索してレベル測定が必要な スペクトルの見当をつける。
	- 6.4.2 副次発射のレベル測定
		- 6.4.2.1 6.4.1で探索した副次発射の周波数について(複数ある場合はその各々について)、 次に示す6.4.2.1.1から6.4.2.1.3の操作により最大指示値を記録した後、それぞれの副 次発射の周波数に相当する周波数について、6.4.2.1.4から6.4.2.1.8の置換測定によ

り副次発射のレベルを測定する。また、一度に多くの受験機器を測定する場合、測 定の効率化を図るため、標準信号発生器から一定の値を出力し6.4.2.1.4から 6.4.2.1.6の操作を測定精度を損なわない範囲の周波数間隔で繰返し、6.4.2.1.8に示 した式のGsとL<sub>E</sub>、いわゆる換算値を予め取得した後、受験機器毎に6.4.2.1.1から 6.4.2.1.3の操作を行い測定してもよい。

- 6.4.2.1.1 スペクトルアナライザの設定を6.2.2とする。
- 6.4.2.1.2 受験機器を回転させて副次発射の受信電力最大方向に調整する。
- 6.4.2.1.3 測定用空中線の地上高を受験機器の空中線を中心として±50㎝程度の 間変化させ、また、測定用空中線の向きを調整して、副次発射の受信電力 の最大となる位置を探し、この点のスペクトルアナライザの読みを「E」とす る。
- 6.4.2.1.4 受験機器を台上から外し、置換用空中線の開口面を受験機器の開口面と 同一位置に設定して、置換用の標準信号発生器から同一周波数の電波を 出し、受信する。
- 6.4.2.1.5 置換用空中線を回転し、電力最大方向に調整する。
- 6.4.2.1.6 測定用空中線の地上高を置換用空中線を中心として±50㎝程度の間変 化させ、また、測定用空中線の向きを調整して、受信電力の最大となる位 置を探す。
- 6.4.2.1.7 標準信号発生器の出力を調整して「E」と等しい値となる電力Psを記録する か、あるいは「E」に近い値(±1d B以内)として、「E」との差から逆算して Psを記録する。
- 6.4.2.1.8 副次発射の電力(dBm)を、下の式により求める。

副次発射の電力=Ps +Gs -Gr -LF 記号: Ps: 標準信号発生器の出力(単位dBm)

- Gs: 置換用空中線の絶対利得(単位dBi)
- G<sub>T</sub>: 受験機器の空中線絶対利得(単位dBi)
- L<sub>E</sub>: 標準信号発生器と置換用空中線間の給電線の損失(単位dB)

なお、ここでそれぞれの値は副次発射の周波数におけるものである。

- 6.5 結果の表示
	- 6.5.1 上で求めた副次発射の電力をnW又はpW単位に換算する。
	- 6.5.2 許容値の1/10以下の場合は最大の1波を周波数とともにnW又はpW単位で表示する。
	- 6.5.3 許容値の1/10を超える場合はすべての測定値を周波数とともにnW単位で表示し、かつ 電力の合計値をnW単位で表示する。
- 6.6 補足説明
	- 6.6.1 受験機器の機種によっては、空中線の指向特性により副次発射のレベルが大きく変化する ことにより、測定すべき副次発射の周波数が変わることに注意が必要である。
	- 6.6.2 副次発射は受信空中線と電気的常数の等しい擬似空中線回路で消費される平均電力と定 義されているので、副次発射の探索に当たっての掃引周波数幅は、受験機器の空中線の 周波数特性を考慮して必要に応じその周波数幅を限定しても差支えない。
	- 6.6.3 受験機器空中線が円偏波の場合、直線偏波の空中線で測定した時は、V及びH 成分の 電力和とする。
	- 6.6.4 受験機器の設定を連続受信状態にできないものについては、受験機器の間欠受信周期を 最短に設定して、測定精度が保証されるようにスペクトルアナライザの掃引時間を、少なく とも1サンプル当たり1周期以上とする必要がある。
	- 6.6.5 スペクトルアナライザのノイズレベルが測定値に影響を与える場合は、スペクトルアナライ ザの入力レベルを上げるために、空中線間の距離を短くするなどの工夫を行う必要があ る。
- 6.7 技術基準

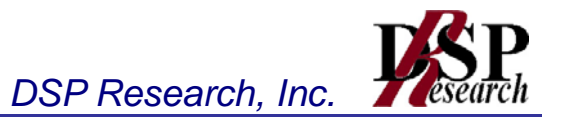

許容値:

受信空中線と電気的常数の等しい疑似空中線回路を使用して測定した場合にその回路の 電力が次の値であること。

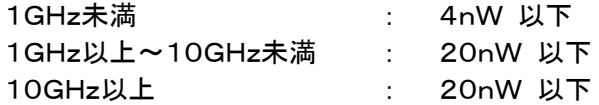

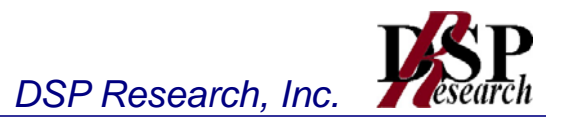

- 7 混信防止機能
	- 7.1 測定系統図
		- 7.1.1 識別符号を送信する場合

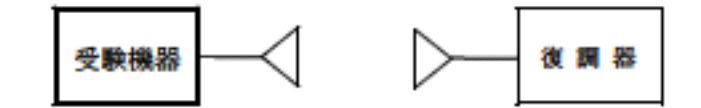

7.1.2 識別符号を受信する場合

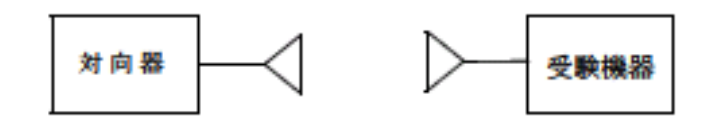

- 7.2 測定器の条件等
	- 7.2.1 復調器は、受験機器が送出する送信信号を復調し、識別符号の内容が表示可能であるこ と。
	- 7.2.2 対向器は、受験機器が送出する送信信号と同様な識別符号の送信が可能であること。
- 7.3 受験機器の状態

通常の使用状態としておく。

- 7.4 測定操作手順
	- 7.4.1 受験機器が自動的に識別符号を送信する機能を有する場合
		- 7.4.1.1 受験機器から、定められた識別符号を送信する。
		- 7.4.1.2 復調器により、送信された識別符号を確かめる。
	- 7.4.2 受験機器が自動的に識別符号を受信する機能を有する場合
		- 7.4.2.1 対向器から、定められた識別符号を送信する。
		- 7.4.2.2 通常の通信が行われることを確認する。
		- 7.4.2.3 対向器から、定められた識別符号と異なる符号を送信する。
		- 7.4.2.4 受験機器が送信停止するか、識別符号が異なる旨の表示が出ることを確認する。
- 7.5 結果の表示

識別装置の機能については、良、否で表示する。

7.6 補足説明

本試験項目は、7.4.1又は7.4.2のいずれか一方だけ行う。

7.7 技術基準

識別符号を自動的に送信し、又は受信する機能を有すること。

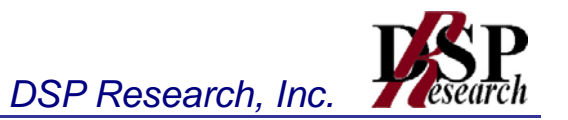

- 8 送信バースト長
	- 8.1 測定系統図

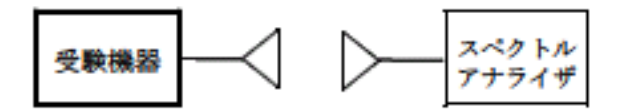

- 8.2 測定器の条件等
	- 8.2.1 スペクトルアナライザの設定は次のとおりとする。
		- 中心周波数: 試験周波数
		- 掃引周波数幅: 0Hz
		- 分解能帯域幅: 1MHz
		- ビデオ帯域幅: 分解能帯域幅と同程度
		- 掃引時間: 測定精度が保証される時間
		- Y軸スケール: 10dB/Div
		- 検波モード: ポジティブピーク
		- トリガ条件: レベル立ち上がり
- 8.3 受験機器の状態

試験周波数で、受信状態から電波を発射する状態にする。

8.4 測定操作手順

スペクトラムアナライザの設定を8.2の状態とし、トリガ条件を立ち上がりトリガに設定し、受験機器 を電波発射状態にする。

8.5 結果の表示

良、否で表示する。

8.6 技術基準

許容値: 4ms以下

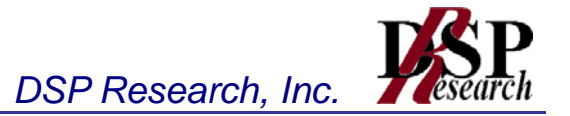

- 9 送信電力制御機能(TPC)
	- 9.1 測定系統図

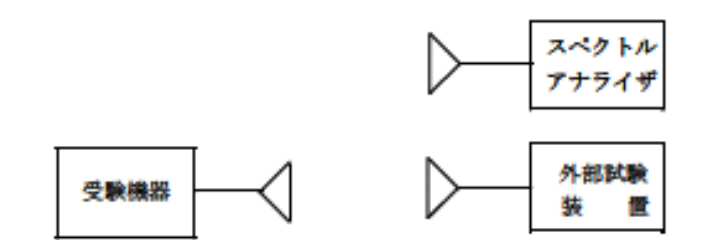

- 9.2 測定器の条件等
	- 9.2.1 外部試験装置は、受験機器と回線接続が可能な装置である。これの代用として、受験機器 と通信可能な対向機を使用することができる。
	- 9.2.2 スペクトルアナライザの設定は次のとおりとする。
		- 中心周波数: 最大電力を与える周波数(「空中線電力の偏差」測定時に探索さ れた周波数)
		- 掃引周波数幅: 0Hz
		- 分解能帯域幅: 1MHz程度
		- ビデオ帯域幅: 分解能帯域幅と同程度
		- 掃引時間: 測定精度が保証される時間
		- Y軸スケール: 1dB/div
		- 掃引モード: 単掃引
		- 検波モード: ポジティブピーク
- 9.3 受験機器の状態
	- 9.3.1 試験周波数に設定し、受験機器と外部試験装置との間で回線接続する。
	- 9.3.2 受験機器の変調は、空中線電力の偏差測定時に用いた状態と同様とする。
- 9.4 測定操作手順
	- 9.4.1 受験機器及び外部試験の空中線の高さと方向を対向させる。
	- 9.4.2 受験機器と外部試験装置の間で通信を確立し、受験機器の送信出力が最大となるように 外部試験装置を設定する。
	- 9.4.3 スペクトルアナライザを9.2.2のように設定して、受験機器及びスペクトルアナライザに接続 された空中線の高さと方向をおおよそ対向させる。
	- 9.4.4 スペクトルアナライザを用いて、受験機器の送信出力最大時における送信レベルを測定す る。
	- 9.4.5 空中線送信出力を低減させるように外部試験装置の設定を変更する。
	- 9.4.6 スペクトルアナライザを用いて、受験機器の送信出力低減時における受験機器の送信レベ ルを測定する。
	- 9.4.7 9.4.4と9.4.6のスペクトルアナライザの測定値から、受験機器の送信出力最大時と送信出力 低減時の送信レベル差を求める。
	- 9.4.8 受験機器と外部試験装置の間での通信が確立できない等、測定が困難である場合は、送 信電力制御機能の具備(平均の空中線電力を3dB低下させる機能)を書面により確認す る。
- 9.5 結果の表示

受験機器の送信出力最大時と送信出力低減時の送信レベル差が3dB以上低減することを確認 して良、否で表示する。

#### 9.6 補足説明

送信出力を低減させる場合の受験機器への信号入力条件や制御条件等についての技術基準が 規定されていない。従って、送信電力制御機能を確認する試験が困難な場合は書面によって受 験機器の送信電力制御機能の具備を確認する。

9.7 技術基準

等価等方輻射電力:

- 1の通信系における平均の空中線電力を3dB低下させる機能を具備する場合: 50 mW/MHz以下
- 上記以外の場合: 25mW/MHz以下

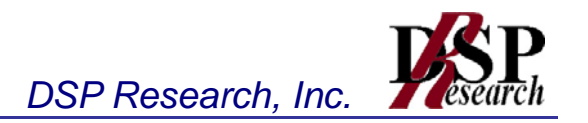

- 10 キャリアセンス機能①
	- 10.1 測定系統図

10.1.1 受験機器のみで試験を行う場合受験機器標準信号発生器スペクトル

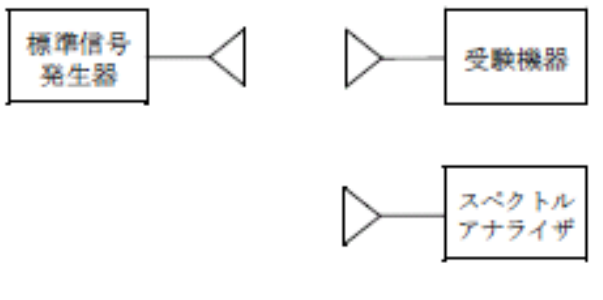

10.1.2 外部試験装置を用いて試験を行う場合

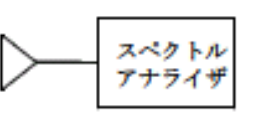

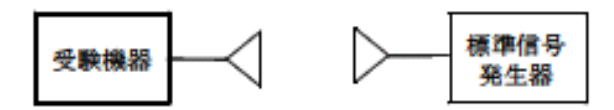

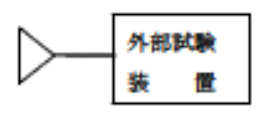

- 10.2 測定器の条件等
	- 10.2.1 標準信号発生器の設定は次のとおりとする。
		- 搬送波周波数: 受験機器の受信周波数帯の中心周波数
		- 変調無変調: (注1)
		- 出力レベル: 受験機器の入力部において、電界強度が100mV/m
		- 注1: 中心周波数における無変調キャリアでは受験機器のキャリアセンスが機能しない場合は必要に応 じて周波数をずらすか又は変調をかける。
	- 10.2.2 スペクトルアナライザの設定は次のとおりとする。
		- 中心周波数: 使用帯域の中心周波数
		- 掃引周波数幅: 50MHz
		- 分解能帯域幅: 1MHz程度
		- ビデオ帯域幅: 分解能帯域幅と同程度
		- Y軸スケール: 10dB/div
		- トリガ条件: フリーラン
		- 検波モード: ポジティブピーク
	- 10.2.3 外部試験装置は、受験機器と回線接続が可能な装置である。 これの代用として、受験機器と通信可能な対向機を使用することができる。
- 10.3 受験機器の状態

試験周波数及び試験拡散符号に設定し、最初に受信状態にしておく。

10.4 測定操作手順

- 10.4.1 受験機器のみで試験を行う場合
	- 10.4.1.1 受験機器とスペクトルアナライザを対向させる。
	- 10.4.1.2 受験機器を送信動作にし、スペクトルアナライザで電波を発射することを確認する。
	- 10.4.1.3 受験機器を受信状態にする。
	- 10.4.1.4 標準信号発生器とスペクトルアナライザを対向させる。
	- 10.4.1.5 標準信号発生器の出力レベルが、キャリアセンスの動作レベル以上であることをス ペクトルアナライザで確認する。
	- 10.4.1.6 スペクトルアナライザを台上から外し、同じ位置に受験機器を設置し標準信号発生 器と対向する。また受験機器からの信号が受信できる位置にスペクトルアナライザを 設置する。
	- 10.4.1.7 標準信号発生器の出力をオンの状態で、受験機器を送信動作にし、スペクトルアナ ライザで電波を発射しないことを確認する。
- 10.4.2 外部試験装置を用いて試験を行う場合
	- 10.4.2.1 標準信号発生器の出力をオフの状態にする。
	- 10.4.2.2 受験機器と外部試験装置との間で回線接続し、試験周波数の電波が発射されること をスペクトルアナライザで確認する。
	- 10.4.2.3 受験機器を受信状態にする。
	- 10.4.2.4 標準信号発生器とスペクトルアナライザを対向させる。
	- 10.4.2.5 標準信号発生器の出力レベルが、キャリアセンスの動作レベル以上であることをス ペクトルアナライザで確認する。
	- 10.4.2.6 スペクトルアナライザを台上から外し、同じ位置に受験機器を設置し標準信号発生 器と対向する。また受験機器からの信号が受信できる位置にスペクトルアナライザを 設置する。
	- 10.4.2.7 標準信号発生器の出力をオンの状態で、受験機器を送信動作にし、スペクトルアナ ライザで電波を発射しないことを確認する。
- 10.5 結果の表示

良、否で表示する。

10.6 補足説明

標準信号発生器の出力を変調波に設定してキャリアセンス機能の試験を行った場合は、受験機 器に用いている変調方式のみならず、同一周波数帯で運用する他の無線設備に用いる変調方式 の変調波についても受験機器のキャリアセンス機能が動作する必要がある。

- 10.7 技術基準
	- 10.7.1 キャリアセンスは、通信の相手方以外の無線局の無線設備から発射された電波を受信し、 受信空中線の最大利得方向における電界強度が100mV/mを超える場合に当該無線 局の無線設備が発射する周波数の雷波と同一の周波数の電波の発射を行わないもので あること。
	- 10.7.2 無線設備はキャリアセンスを行った後、送信を開始するものであること。ただし、他の無線 設備から送受信を制御されている場合及び送信を行った無線設備がキャリアセンス後4m s以内に送信を再開する場合は、キャリアセンスを省略することができる。
- 11 キャリアセンス機能②(動的周波数選択(DFS ) )
	- 11.1 測定系統図

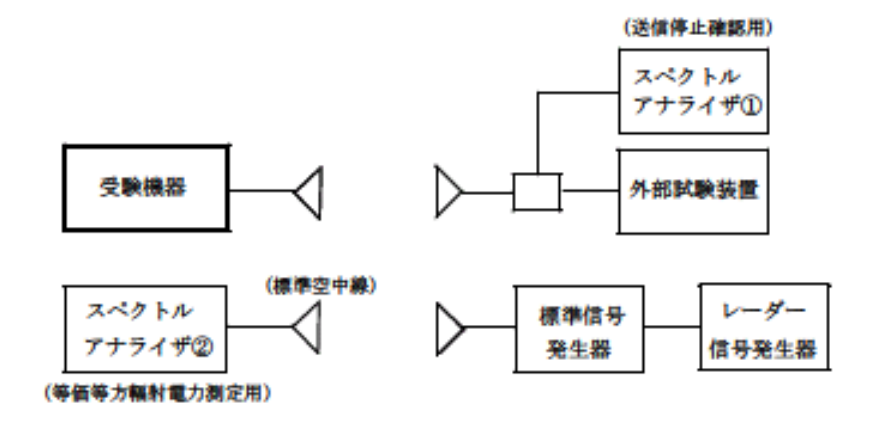

- 11.2 測定器の条件等
	- 11.2.1 外部試験装置は、受験機器と回線接続が可能な装置である。 これの代用として、受験機器と通信可能な対向機を使用することができる。
	- 11.2.2 レーダー信号発生器は下表の各試験条件に基づきパルスを発生させ、標準信号発生器の 外部パルス変調入力に加え、擬似レーダーパルスを発生させる。

I) ショートパルスレーダー(無変調パルス列のパルス変調レーダー)

| 試験条件     | パルス幅 W(μs)  | パルス繰返し周波数<br>PRF(Hz) | パルス数       | 繰返周期(秒) |
|----------|-------------|----------------------|------------|---------|
| 固定パラメータ1 | 0.5         | 720                  | 18         | 15.0    |
| 固定パラメータ2 | 1. 0        | 700                  | 18         | 15.0    |
| 固定パラメータ3 | 2. 0        | 250                  | 18         | 15.0    |
| 固定パラメータ4 | 1~5の内のいずれか  | 4347~6667の内任意の周波数    | 23~29の任意の数 |         |
| 固定パラメータ5 | 6~10の内いずれか  | 2000~5000の内任意の周波数    | 16~18の任意の数 |         |
| 固定パラメータ6 | 11~20の内いずれか | 2000~5000の内任意の周波数    | 12~16の任意の数 |         |

II) ロングパルスレーダー(変調パルス列(チャープ変調)のパルス変調レーダー)

|             | .<br>.                | ---------<br>------- |          |
|-------------|-----------------------|----------------------|----------|
| 試験条件        | パルス幅<br>$W(\mu s)$    | パルス繰返し周波数<br>PRF(Hz) | パルス数     |
| 固定<br>$H -$ | 100の内いずれか<br>$50\sim$ | 500~1000の内任意の周波数     | $\sim$ 3 |

III) 周波数ホッピングレーダー(周波数ホッピング方式のパルス変調レーダー)

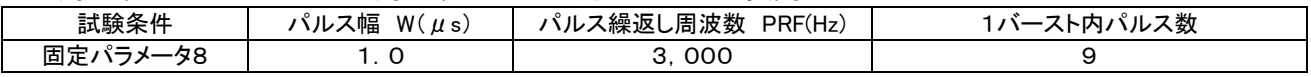

11.2.3 標準信号発生器の設定は次のとおりとする。

- 搬送波周波数: 受験機器の送信(受信)周波数の中心周波数(試験周波数)
	- 変調: レーダー信号発生器の出力信号によってパルス変調する。
- 出力レベル: 受験機器の受信空中線で受信する等価等方輻射電力(1μs当た りの平均電力;規定入力レベル)を次のとおり設定する。
	- 受験機器の最大等価等方輻射電力が200mW未満の場合  $-62$ dBm
		- (受験機器の受信空中線で受信する等価等方輻射電力)
		- 受験機器の最大等価等方輻射電力が200mW以上の場合  $-64$ d $Bm$

(受験機器の受信空中線で受信する等価等方輻射電力)

- 11.2.4 擬似レーダーパルス信号の等価等方輻射電力測定時のスペクトルアナライザ②の設定は 次のとおりとする。
	- 中心周波数: 受験機器の送信(受信)周波数の中心周波数(試験周波数)
	- 掃引周波数幅: 0Hz
	- 分解能帯域幅: 30kHz程度(注)
	- ビデオ帯域幅: 分解能帯域幅の3倍程度
	- Y軸スケール: 10dB/div
	- 掃引時間: 測定精度が保証される最小時間
	- 掃引モード: 連続掃引
	- 検波モード: ポジティブピーク
	- (注) パルス減感率(スペクトルアナライザで測定した擬似レーダーパルスの信号レベルを 真のレベルに換算する場合の補正値)は下記により算出する。
		- パルス減感率(dB) =  $20 \times log(\tau \times 1.5 \times RBW)$ 
			- 記号:

τ: 擬似レーダーパルス信号のパルス幅(s)

RBW: スペクトルアナライザの分解能帯域幅(Hz)

- 11.2.5 受験機器送信停止確認時のスペクトルアナライザ①の設定は次のとおりとする。
	- 中心周波数: 受験機器の送信(受信)周波数の中心周波数(試験周波数)
	- 掃引周波数幅: 0Hz
	- 分解能帯域幅: 1MHz程度
	- ビデオ帯域幅: 分解能帯域幅と同程度
	- Y軸スケール: 10dB/div
	- 掃引時間: 15秒程度
	- 掃引モード: 連続掃引
	- 検波モード: ポジティブピーク
- 11.3 受験機器の状態
	- 11.3.1 試験周波数及び運用中チャネル監視状態(レーダーが送信する電波の有無について、連 続的に確認している状態)に設定して送信する。
	- 11.3.2 受験機器の通信負荷条件は、誤り訂正及び制御信号を含めない信号伝送速度で、無線設 備の最大伝送信号速度の17%となるように設定する。
- 11.4 測定操作手順
	- 11.4.1 各試験条件(固定パラメータ1~固定パラメータ8)について下記の手順で動的周波数選択 機能の動作を確認する。
		- 11.4.1.1 標準信号発生器の空中線と等価等方輻射電力の測定に用いる空中線(標準空中 線;空中線の絶対利得が既知な空中線)の高さと方向を対向させる。
		- 11.4.1.2 レーダー信号発生器を標準信号発生器の外部パルス変調入力に接続して変調状態 とし、スペクトルアナライザ②で充分観測が可能な出力に標準信号発生器を設定し て、擬似レーダーパルス信号を空中線より送出する。
		- 11.4.1.3 スペクトルアナライザの設定を11.2.4とし、標準空中線とスペクトルアナライザ②を用 いて擬似レーダーパルス信号を受信し、パルス減感率等の値を補正して擬似レーダ ーパルス信号の等価等方輻射電力の値を算出する。
		- 11.4.1.4 11.4.1.3から受験機器の受信空中線で受信する等価等方輻射電力が規定入力レベ ルとなるように標準信号発生器の出力を調整する。
		- 11.4.1.5 標準信号発生器の出力をオフの状態にする。
		- 11.4.1.6 11.4.1.1と同一な離隔距離で、受験機器と外部試験装置の高さと方向を対向させて、 規定の通信負荷条件で外部試験装置との通信を確立する。
		- 11.4.1.7 受験機器を初期化して、運用中チャネル監視状態とし、試験周波数で送信する。

- 11.4.1.8 標準信号発生器の出力をONの状態として、規定入力レベルとなる強度の擬似レー ダーパルス信号を空中線より送出する。
- 11.4.1.9 スペクトルアナライザの設定を11.2.4とし、擬似レーダーパルスが1回目に受験機器 に入力された時の擬似レーダーパルス検出の有無をスペクトルアナライザ①を用い て確認する。(擬似レーダーパルスを検出した場合は受験機器の送信を停止する。)
- 11.4.1.10 11.4.1.5から11.4.1.9の手順を20回繰り返す。(ただし、次に掲げる検出確率を満足 する場合は満足した際のレーダーパルスを検出した時点で測定を終了する。)
- 11.4.1.11 各レーダー方式が要求する検出確率は次のとおりとする。
	- I) ショートパルスレーダー(無変調パルス列のパルス変調レーダー) 検出確率: 60%以上 及び 固定パラメータ1~6の検出確率の平均値は8 0%以上であること
	- II) ロングパルスレーダー(変調パルス列(チャープ変調)のパルス変調レーダー) 検出確率: 80%以上
	- III) 周波数ホッピングレーダー(周波数ホッピング方式のパルス変調レーダー) 検出確率: 70%以上
- 11.5 結果の表示
	- 11.5.1 11.4.1.10において受験機器が11.4.1.11の検出確率以上擬似レーダーパルスを検出した場 合は「良」、他の場合は「否」で表示する。
	- 11.5.2 「親局から子局への制御機能」、「利用チャネル確認時間」、「運用中チャネル監視の機能 及び送信停止時間」及び「利用チャネル確認又は運用中チャネル監視によりレーダー電波 が検出された場合の送信停止時間」については書面で確認する。
- 11.6 補足説明
	- 11.6.1 受験機器の通信負荷は、受験時に使用されるコンテンツの種類によって変動するが、通信 負荷を出来る限り受験機器の最大伝送信号速度の17%に維持し、適切な方法を用いて 通信負荷条件をモニタする必要がある。
	- 11.6.2 受験機器が、送信する情報の種類により送信パケットの大きさが変動するIPパケット伝送 に基づく送信を行う無線設備以外の方式の場合は、受験機器の通信負荷条件については 擬似レーダーパルスの検出確率が最小となる条件で試験を行う。
	- 11.6.3 受験機器の擬似レーダーパルス検出の有無の確認は受験機器の表示を確認する等スペ クトルアナライザを用いない方法でも良い。
	- 11.6.4 受験機器を運用中チャネル監視状態とし、試験周波数に固定して送信する場合は、予め試 験用治具等を用いて適切な方法で受験機器を試験可能な状態に設定する必要がある。な お、この場合の受験機器の状態は、実際の無線設備の運用状態とレーダーパルスの検出 確率が異なるものであってはならない。
	- 11.6.5 スペクトルアナライザを用いて擬似レーダーパルス信号を受信する際は、予めスペクトルア ナライザのパルス減感率を算出して測定した値を補正する必要がある。また、スペクトルア ナライザの許容されるダイナミックレンジにも充分注意して、擬似レーダーパルス信号が飽 和しないようにスペクトルアナライザを設定する必要がある。